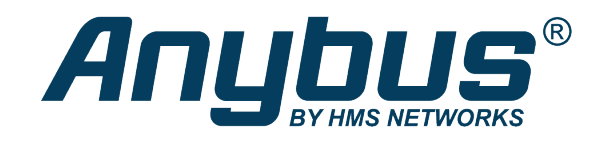

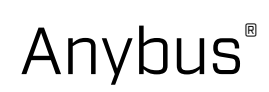

Safety Interface Guide

**SCM-1202-024 1.4 en-US ENGLISH**

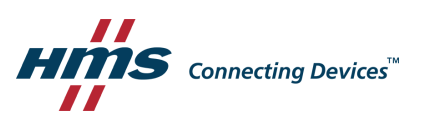

# **Important User Information**

# **Disclaimer**

The information in this document is for informational purposes only. Please inform HMS Networks of any inaccuracies or omissions found in this document. HMS Networks disclaims any responsibility or liability for any errors that may appear in this document.

HMS Networks reserves the right to modify its products in line with its policy of continuous product development. The information in this document shall therefore not be construed as a commitment on the part of HMS Networks and is subject to change without notice. HMS Networks makes no commitment to update or keep current the information in this document.

The data, examples and illustrations found in this document are included for illustrative purposes and are only intended to help improve understanding of the functionality and handling of the product. In view of the wide range of possible applications of the product, and because of the many variables and requirements associated with any particular implementation, HMS Networks cannot assume responsibility or liability for actual use based on the data, examples or illustrations included in this document nor for any damages incurred during installation of the product. Those responsible for the use of the product must acquire sufficient knowledge in order to ensure that the product is used correctly in their specific application and that the application meets all performance and safety requirements including any applicable laws, regulations, codes and standards. Further, HMS Networks will under no circumstances assume liability or responsibility for any problems that may arise as a result from the use of undocumented features or functional side effects found outside the documented scope of the product. The effects caused by any direct or indirect use of such aspects of the product are undefined and may include e.g. compatibility issues and stability issues.

# **Table of Contents**

# Page

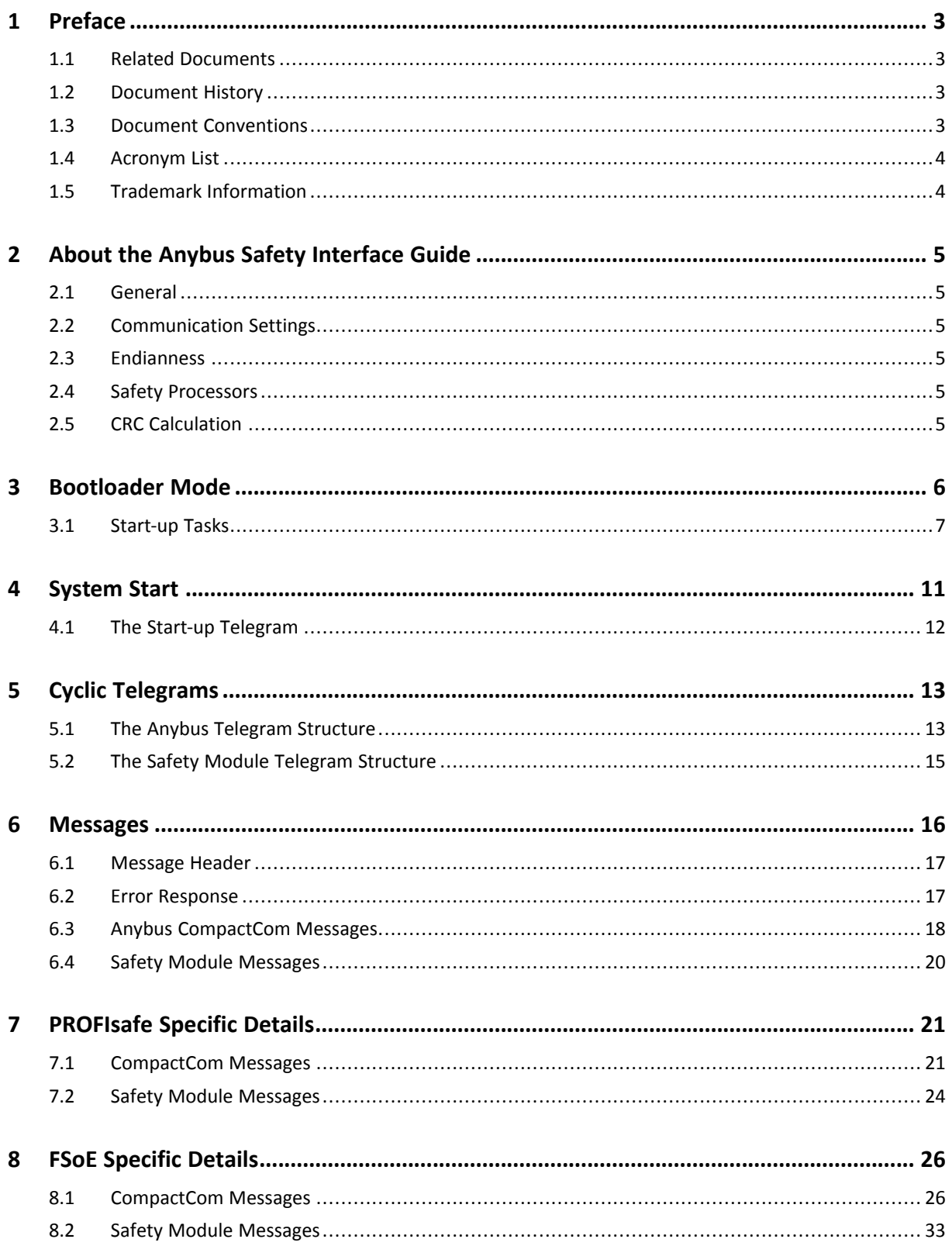

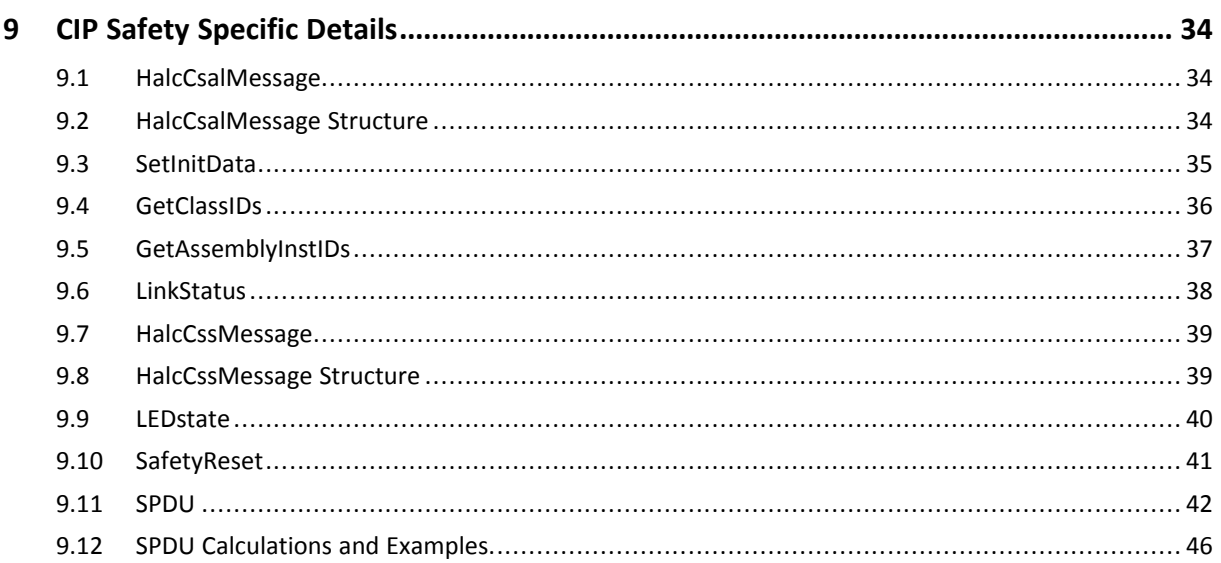

# <span id="page-4-0"></span>**1 Preface**

# **1.1 Related Documents**

# <span id="page-4-1"></span>**Document Author** Anybus CompactCom 40 Software Design Guide HMS Anybus CompactCom M40 Hardware Design Guide **HMS** Anybus CompactCom Host Application Implementation Guide | HMS CIP Safety on EtherNet/IP, Generic Porting Guide HMS / IXXAT

# **1.2 Document History**

<span id="page-4-2"></span>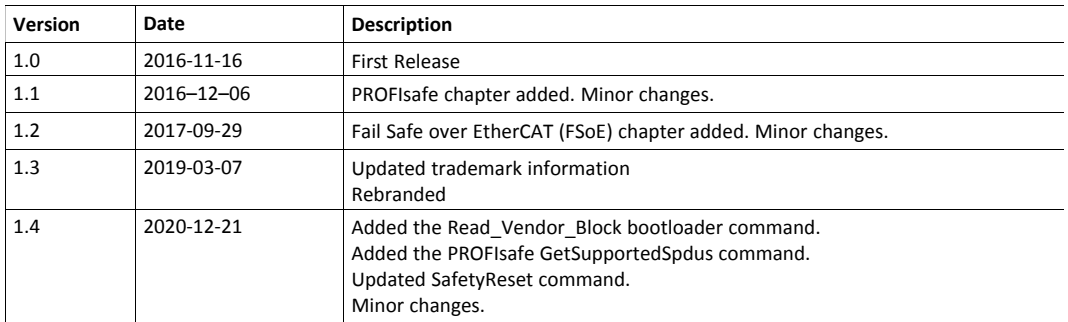

# **1.3 Document Conventions**

<span id="page-4-3"></span>Numbered lists indicate tasks that should be carried out in sequence:

- 1. First do this
- 2. Then do this

Bulleted lists are used for:

- Tasks that can be carried out in any order
- Itemized information
- An action
	- $\rightarrow$  and a result

**User interaction elements** (buttons etc.) are indicated with bold text.

Program code and script examples

Cross-reference within this document: *Document [Conventions,](#page-4-3) p. 3*

External link (URL): [www.hms-networks.com](http://www.hms-networks.com)

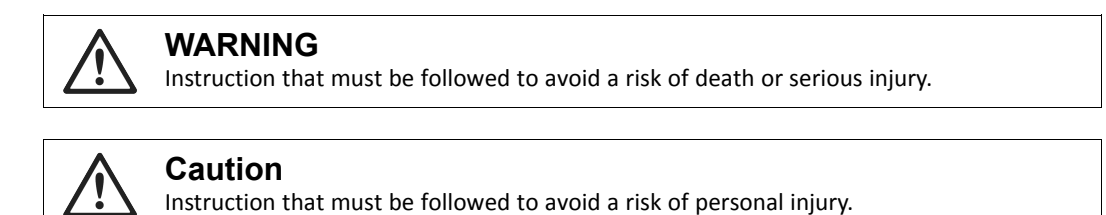

Instruction that must be followed to avoid a risk of reduced functionality and/or damage to the equipment, or to avoid a network security risk.

(

*Additional information which may facilitate installation and/or operation.*

# **1.4 Acronym List**

<span id="page-5-0"></span>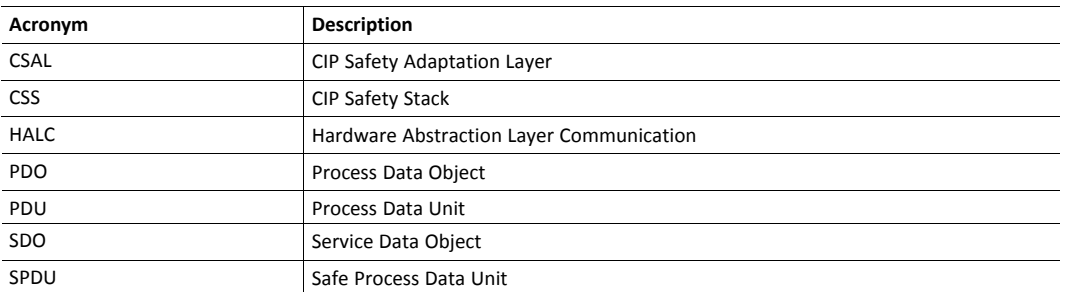

# **1.5 Trademark Information**

<span id="page-5-1"></span>Anybus® is a registered trademark of HMS Networks.

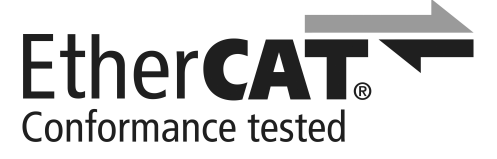

EtherCAT® is a registered trademark and patented technology, licensed by Beckhoff Automation GmbH, Germany.

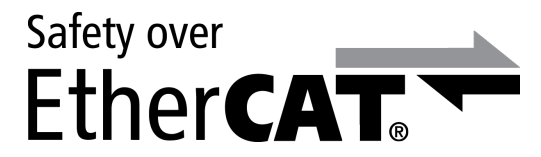

Safety over EtherCAT® is a registered trademark and patented technology, licensed by Beckhoff Automation GmbH, Germany.

All other trademarks are the property of their respective holders.

# <span id="page-6-0"></span>**2 About the Anybus Safety Interface Guide**

# **2.1 General**

<span id="page-6-1"></span>The Anybus Safety Interface Guide describes the communication between an Anybus CompactCom device and a safety module. This guide is aimed for all users who will need to interface with the Anybus safety channel, either by developing a safety module or by developing a communication interface.

Using a safety module, it is possible for the application to transmit and receive safe I/Os and messages, embedded in a safety protocol suitable for the network.

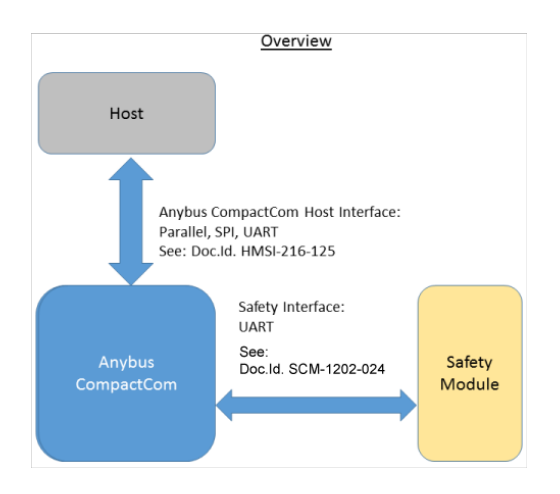

# **2.2 Communication Settings**

<span id="page-6-2"></span>The network related communication settings should be set to the following:

- UART
- 8-bit data, no parity, 1 stop bit
- Serial communication bit order, LSB first
- No hardware flow control signals
- Baud rate accuracy should be within ±2% of configured baud rate

# **2.3 Endianness**

<span id="page-6-3"></span>All CompactCom and safety module telegrams should be transferred in a little-endian format.

# **2.4 Safety Processors**

<span id="page-6-4"></span>It is assumed that μC1 has address 0xA5 and μC2 has address 0xAA.

# **2.5 CRC Calculation**

<span id="page-6-5"></span>The polynomial value used for the 16-bit CRC calculation is 0xA001. The initial value is 0xFFFF.

For more information and examples concerning the CRC calculation, see the CRC Calculation (16 bit) chapter in the Anybus CompactCom 40 Software Design Guide.

# **3 Bootloader Mode**

<span id="page-7-0"></span>The Anybus CompactCom device will assume that the safety module starts up in bootloader mode. It is important that the safety module and the CompactCom device are powered on and reset at the same time, by the host application. In bootloader mode, the safety module can perform start-up tasks and system tests. The safety module must stay in bootloader mode until the CompactCom has sent an exit bootloader command.

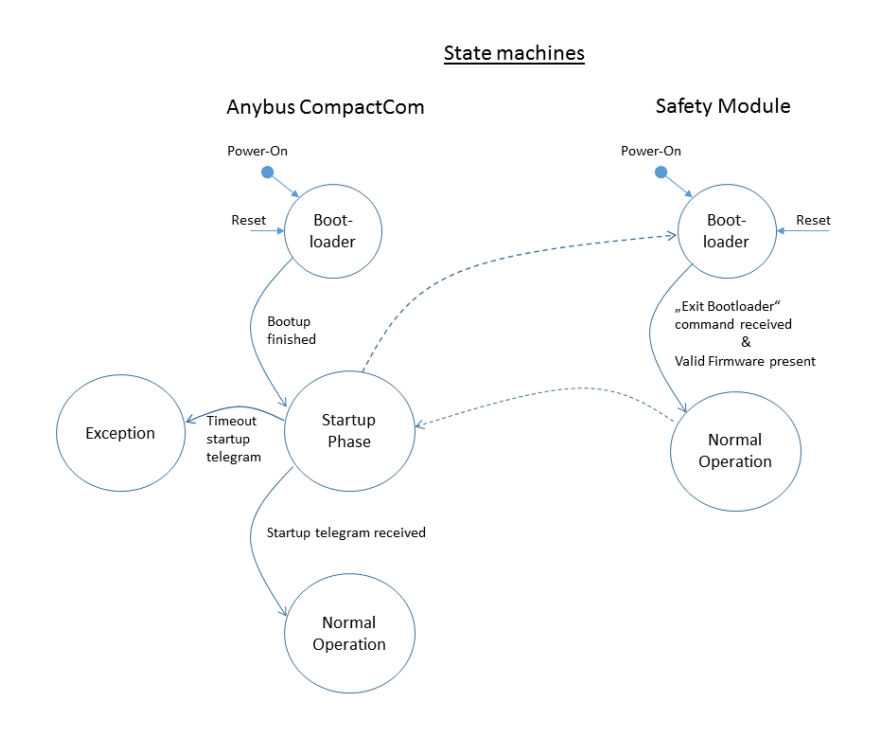

# **3.1 Start-up Tasks**

<span id="page-8-0"></span>During bootloader mode, the CompactCom device will send commands to the safety module that it needs to be able to handle and respond to. They will be repeated every 100 ms for a total maximum of 10 times. If the safety module fails to respond during this time, the CompactCom will enter exception. The commands, and the command and response telegram structures, are listed in the tables below.

When all commands have been handled and properly responded to, the CompactCom will signal the end of bootloader mode by issuing the Exit\_BL command to each of the two safety processors μC1 and μC2.

These are the commands that the safety module needs to be able to respond to during bootloader mode.

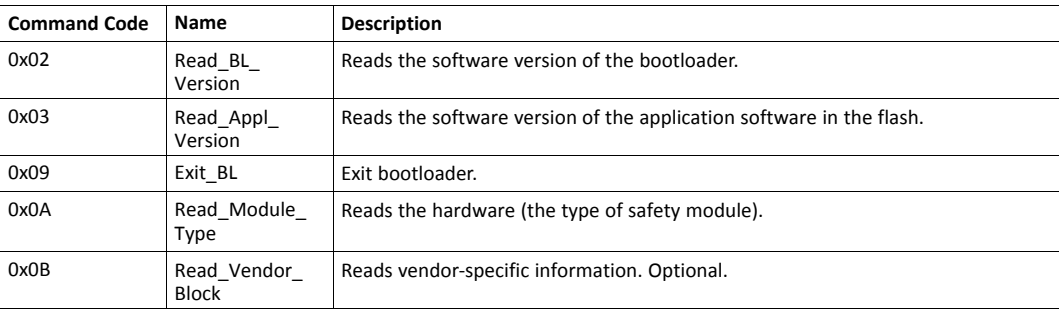

*If the safety module receives an unknown or an unsupported command from the CompactCom, the*  $\bf (i)$ *bootloader should respond with the message "unknown command".*

### **3.1.1 Read\_BL\_Version**

#### **Command**

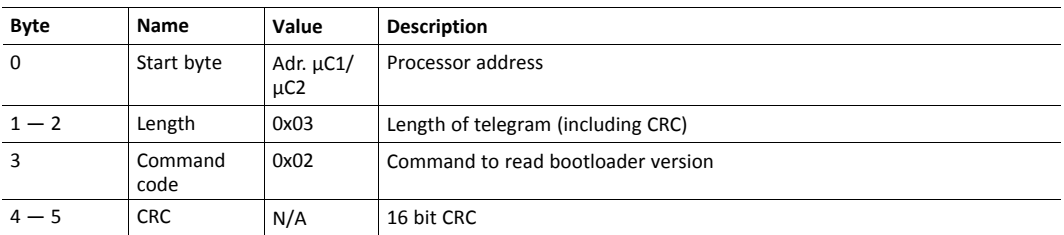

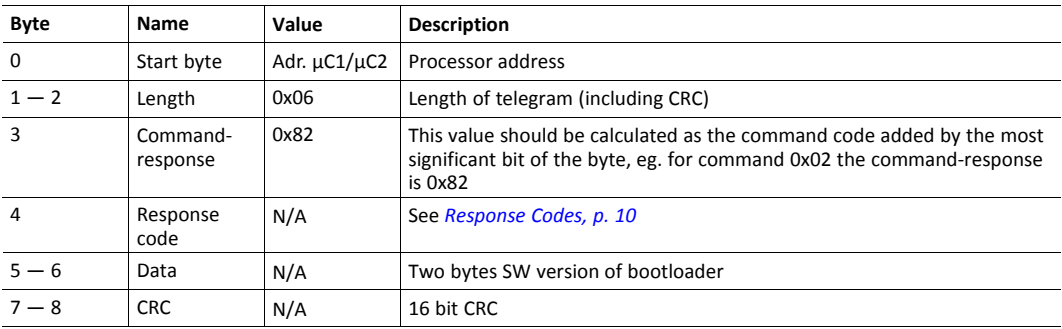

# **3.1.2 Read\_Appl\_Version**

## **Command**

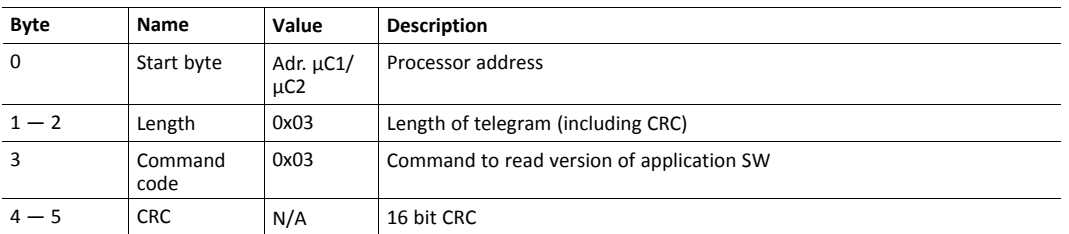

## **Response**

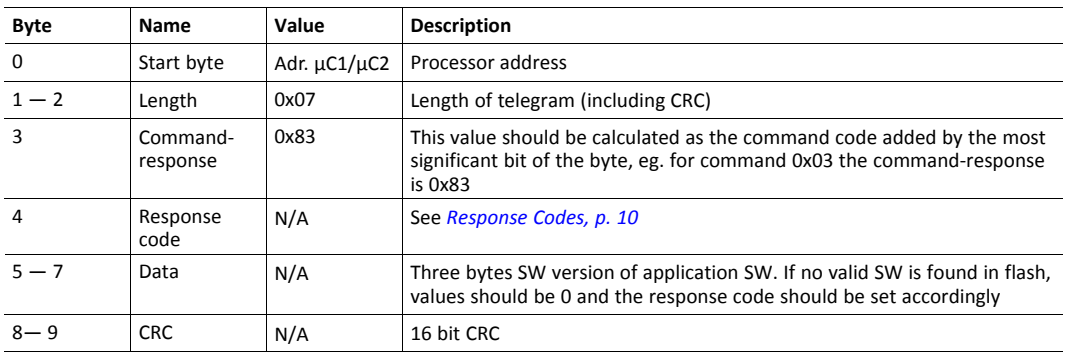

# **3.1.3 Exit\_BL**

#### **Command**

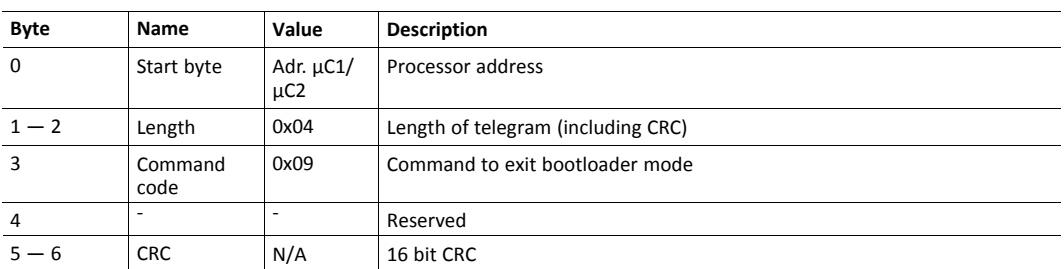

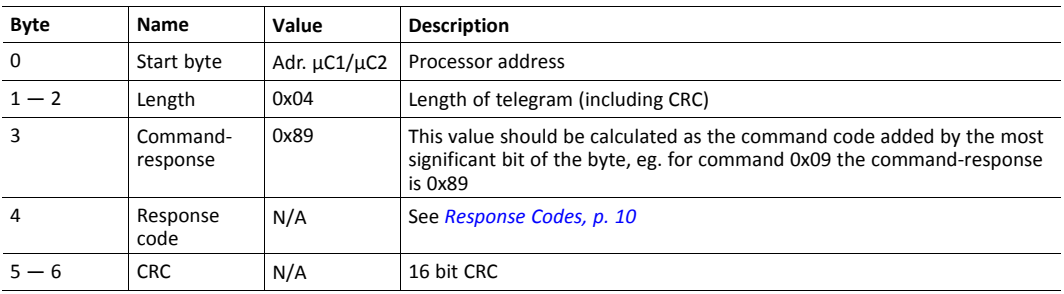

# **3.1.4 Read\_Module\_Type**

## **Command**

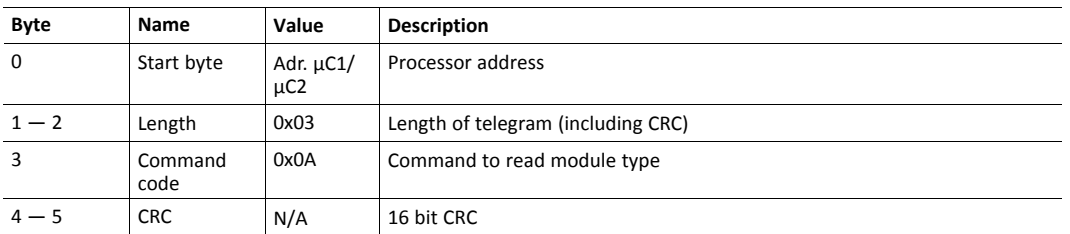

## **Response**

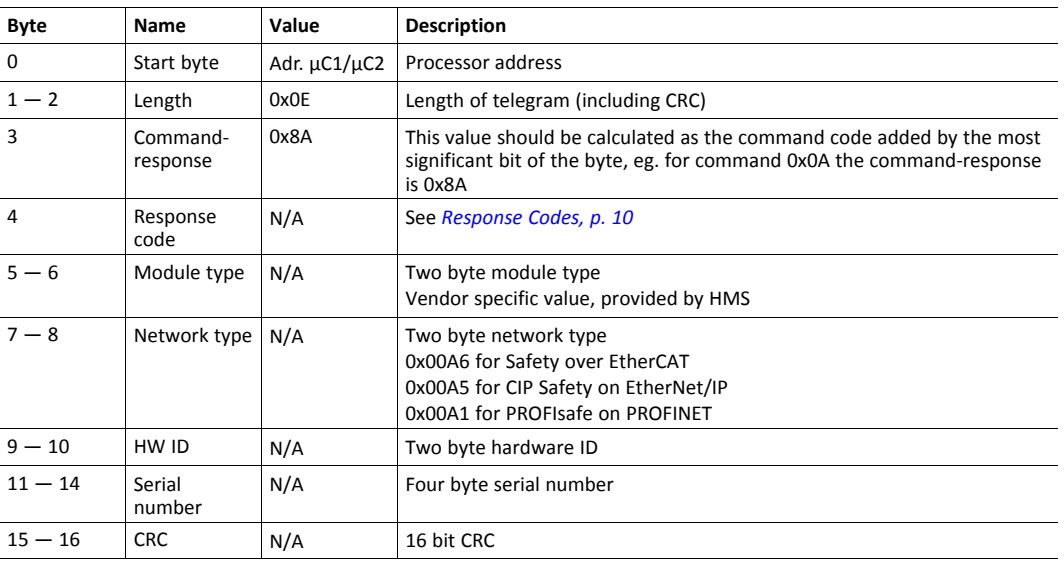

# **3.1.5 Read\_Vendor\_Block**

### **Command**

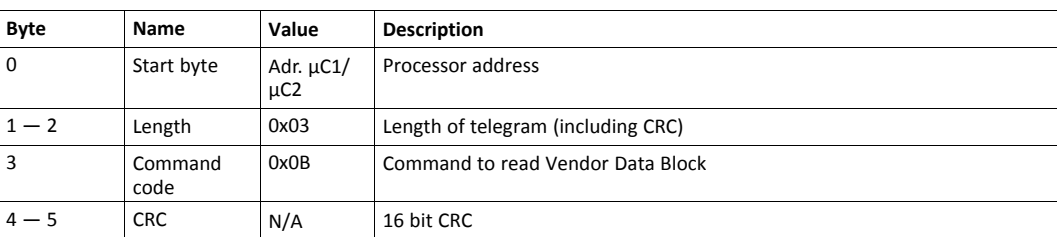

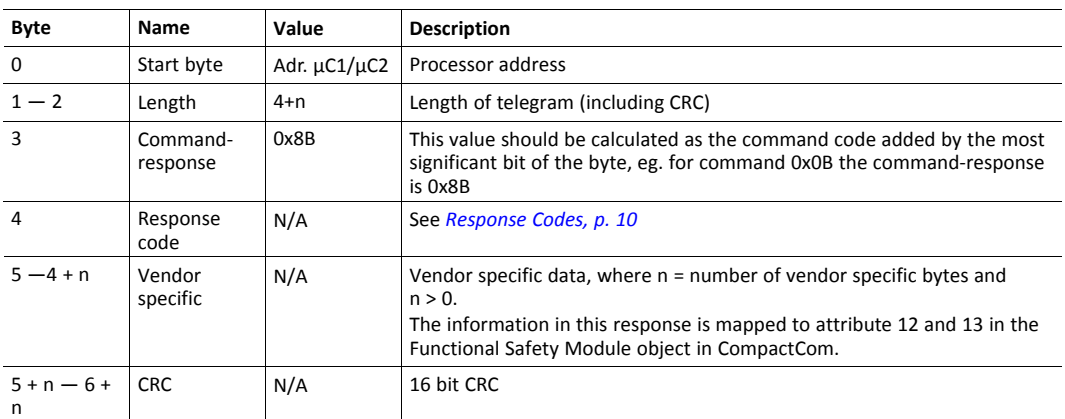

# **3.1.6 Response Codes**

<span id="page-11-0"></span>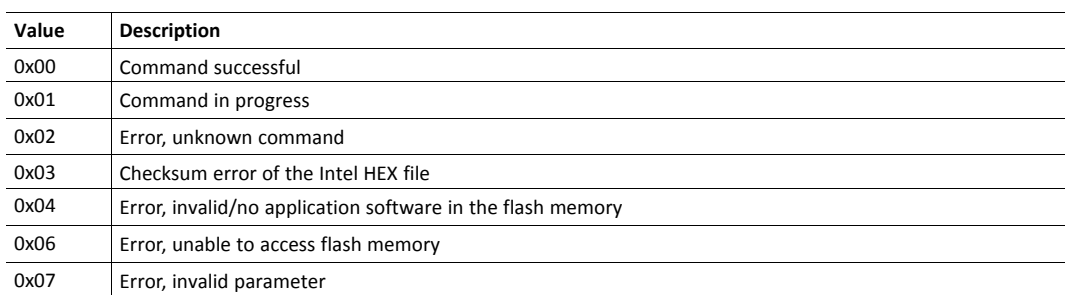

# **4 System Start**

<span id="page-12-0"></span>The following figure depicts the boot and start-up process.

In the example, an IXXAT Safe T100 safety module from HMS is used. For that module, the startup telegram is sent every 25 ms. For the T100, the configured cycle time for cyclic telegrams is 2 ms.

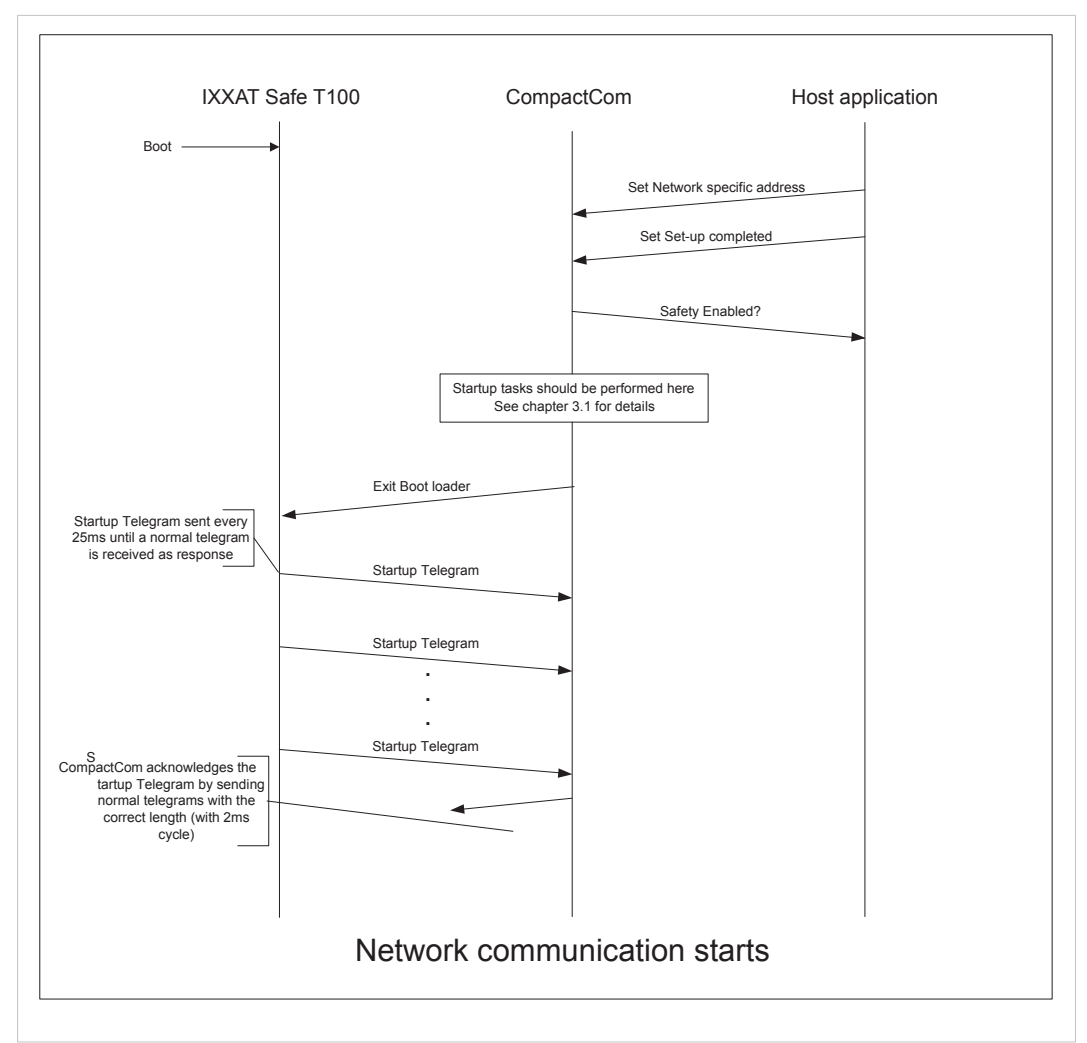

**Fig. 1 Network communication using a CompactCom and an IXXAT Safe T100 safety module**

The safety module should exit the bootloader mode after the CompactCom device has sent the exit bootloader command. After exit, the safety module should send a start-up telegram to the CompactCom, with information about itself and input and output data sizes. This telegram should be sent repeatedly, with a delay of between 10 and 100 ms, until the safety device receives a correct response telegram, with the correct output data size, from the CompactCom device.

If the CompactCom does not receive a start-up telegram within 1000 ms after receiving the exit bootloader response, the device will enter Exception mode.

This marks the end of the start-up phase, and normal safe communication can start.

# **4.1 The Start-up Telegram**

<span id="page-13-0"></span>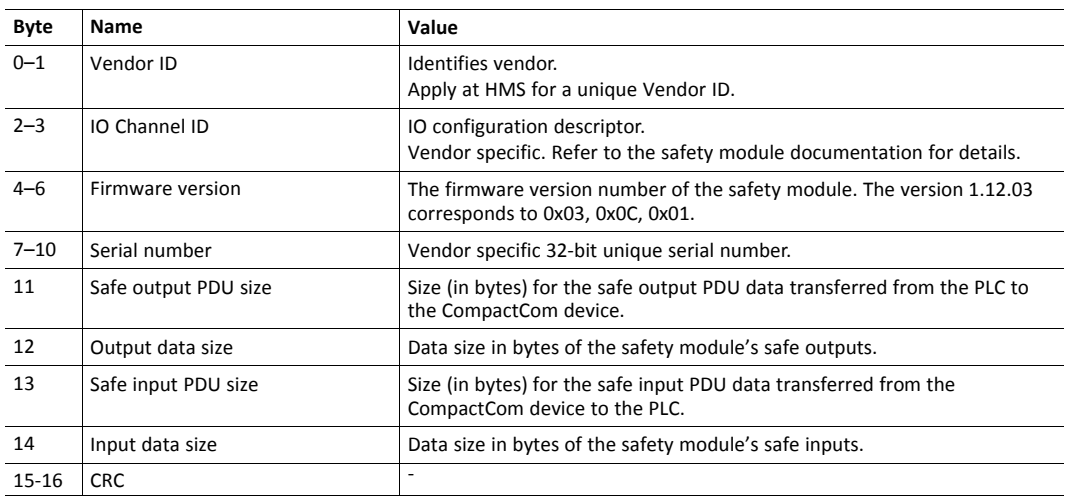

# **5 Cyclic Telegrams**

<span id="page-14-0"></span>The data frames transferred on the serial line between the Anybus CompactCom device and the safety module will be called telegrams.

These telegrams are produced cyclically by both the CompactCom device and the safety module. The communication between the devices does not require synchronization.

# **5.1 The Anybus Telegram Structure**

<span id="page-14-1"></span>After the initial phase, where the I/O lengths are determined, the Anybus CompactCom device will transfer the following telegram.

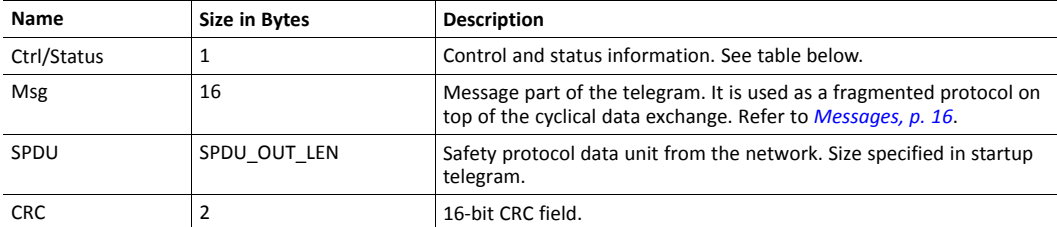

## **5.1.1 Ctrl/Status Byte Information**

The Ctrl/Status byte consists of the following.

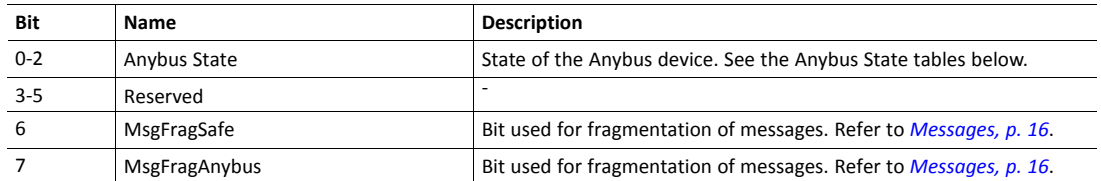

#### **Anybus State**

In the Anybus State field, the CompactCom device informs the safety module which state it expects the safety module to be in.

### **Anybus State for PROFIsafe on PROFINET**

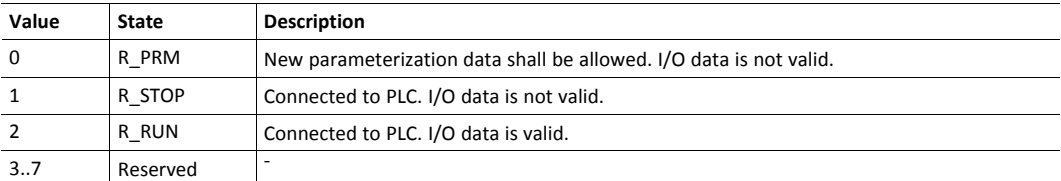

#### **Anybus State for Fail Safe over EtherCAT (FSoE)**

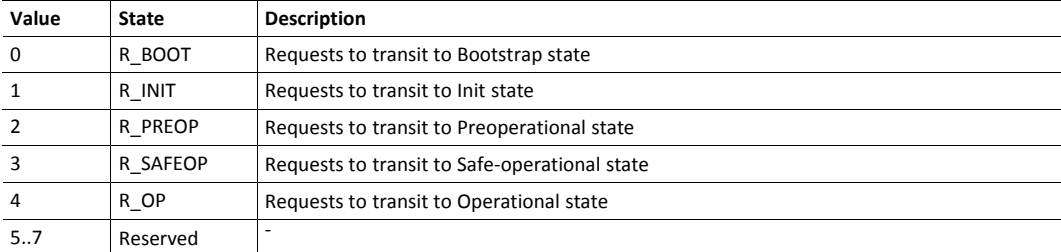

### **Anybus State for CIP Safety on EtherNet/IP**

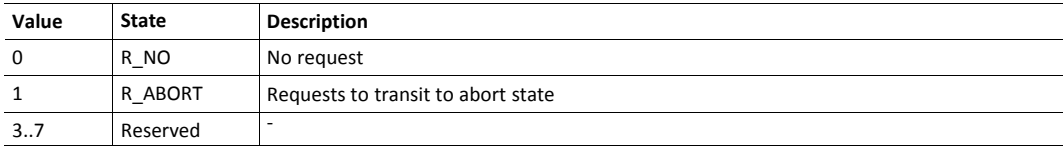

# **5.2 The Safety Module Telegram Structure**

<span id="page-16-0"></span>After the initial phase, where the I/O lengths are determined, the safety module shall transfer the following telegram.

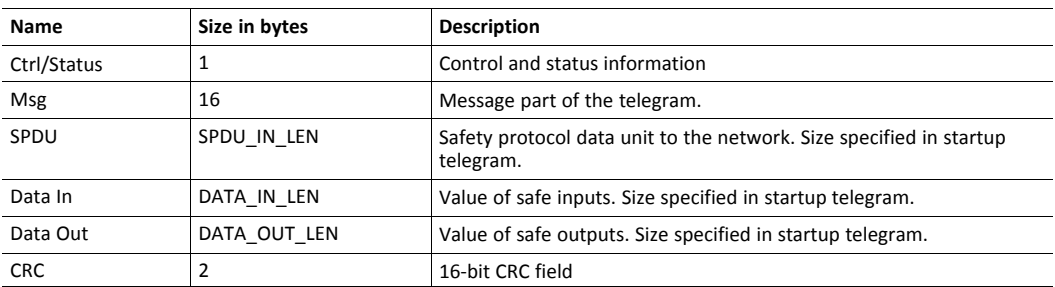

## **5.2.1 Ctrl/Status**

The Ctrl/Status byte consists of the following:

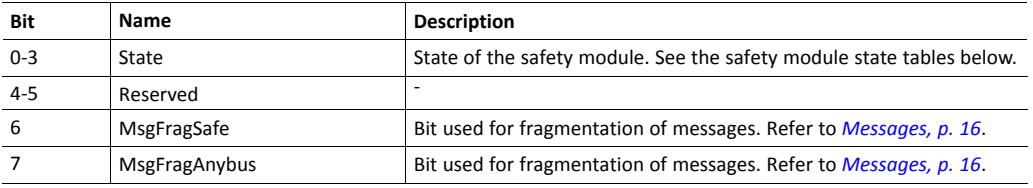

## **Safety Module State**

In the State field, the safety module informs the CompactCom device which state it expects the CompactCom device to be in.

The safety module may send other states, but those below are the only ones the CompactCom device acknowledges.

#### **Safety Module State for PROFIsafe on PROFINET**

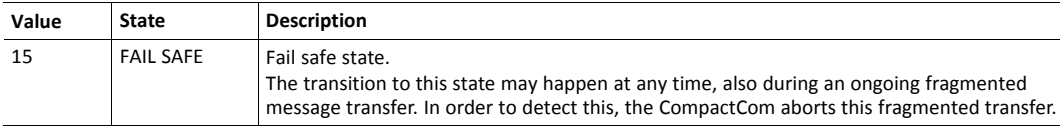

#### **Safety Module State for Fail Safe over EtherCAT (FSoE)**

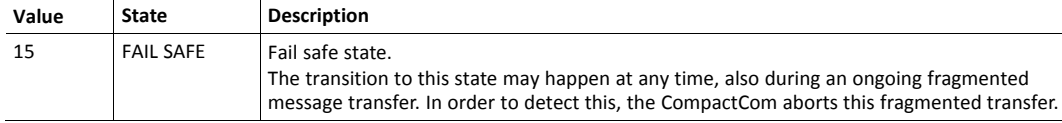

#### **Safety Module State for CIP Safety on EtherNet/IP**

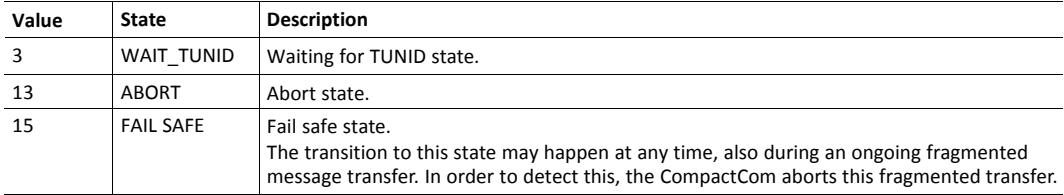

# **6 Messages**

<span id="page-17-0"></span>For acyclic data exchange, where time is noncritical, a fragmented message protocol is available. A message part is embedded in all telegrams transferred between the CompactCom device and the safety module.

In the Ctrl/Status word, there are two bits that are used to control message fragmentation: MsgFragSafe and MsgFragAnybus. These bits are used in pairs, to indicate new fragments and the valid reception of fragments. The MsgFragSafe bit pair is used for messages transferred by the safety module, and the MsgFragAnybus bit pair for messages transferred by the Anybus CompactCom.

A new fragment may only be transferred, if the bits are equal. If they are equal, the transmitting part puts the next fragment into the telegram to be sent, and toggles the corresponding bit in the Ctrl/Status byte. That same fragment must then be sent in every telegram, until the receiving part acknowledges the reception by toggling the corresponding bit so that both the receiving part's bit and the transmitting part's bit has the same value.

A message may consist of 1 to several fragments. The maximum amount of fragments is network specific.

To be able to know when a message has been received in full, the length of all received fragments should be calculated and matched towards the length of the message.

A response to a specific message should not be generated until the message has been received in full.

The message header should only be part of the first fragment.

An error response can be issued for any request. See *Error [Response,](#page-18-1) p. 17*.

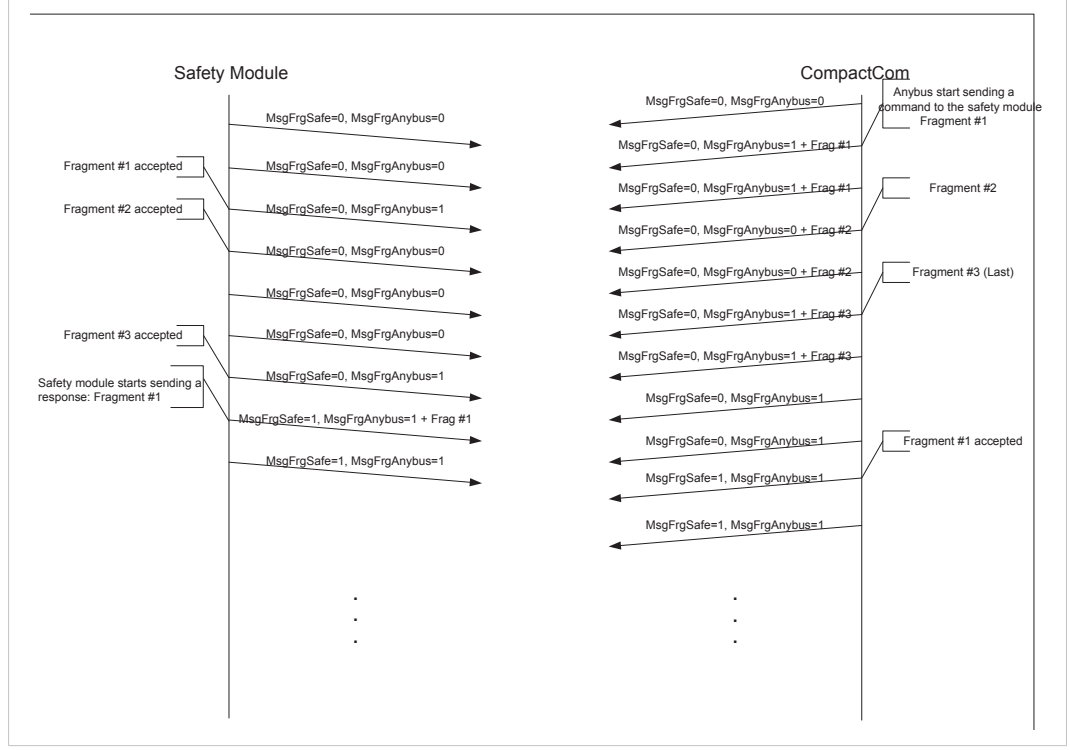

**Fig. 2 Fragmentation Example**

# **6.1 Message Header**

<span id="page-18-0"></span>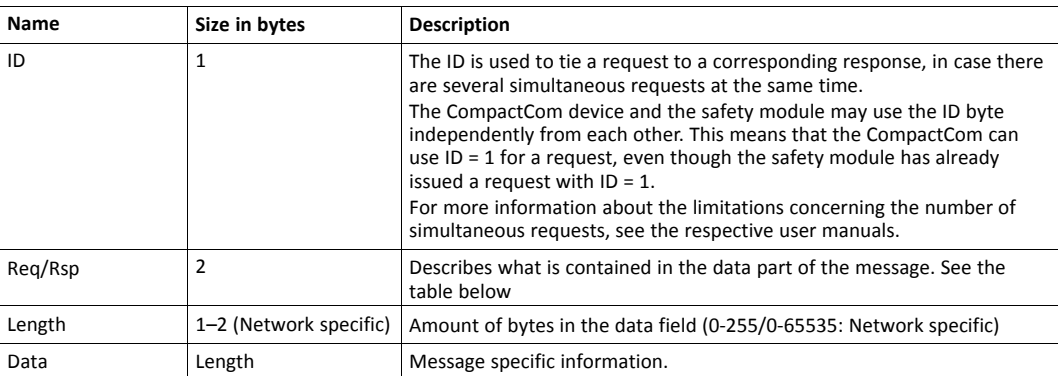

# **6.1.1 Request/Response**

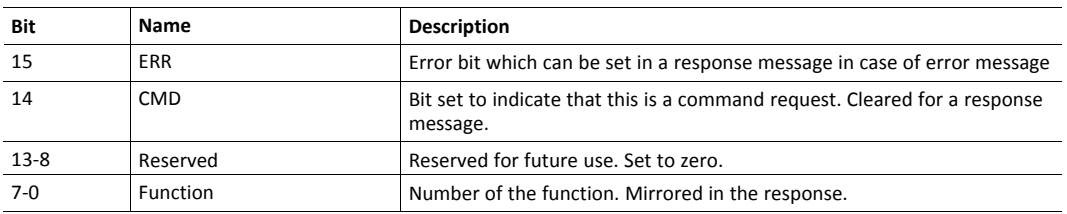

# **6.2 Error Response**

<span id="page-18-1"></span>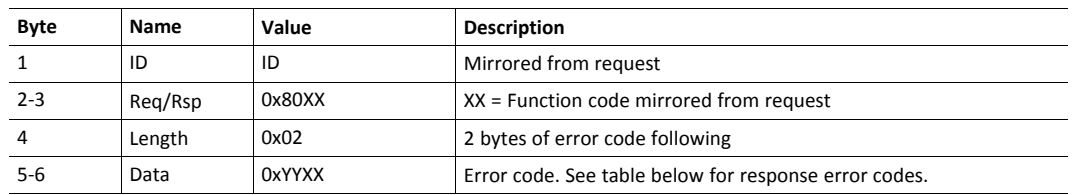

#### **Response Error Codes**

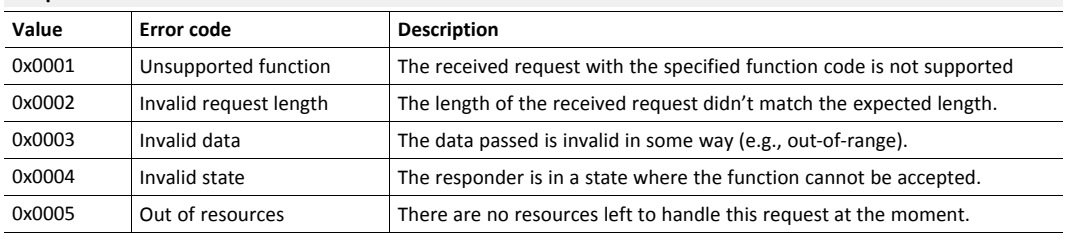

# **6.3 Anybus CompactCom Messages**

<span id="page-19-0"></span>The messages below can be sent from the CompactCom device to the safety module at any time during normal operation.

### **6.3.1 GetStatus**

This message reads the current status from the safety module.

#### **Request**

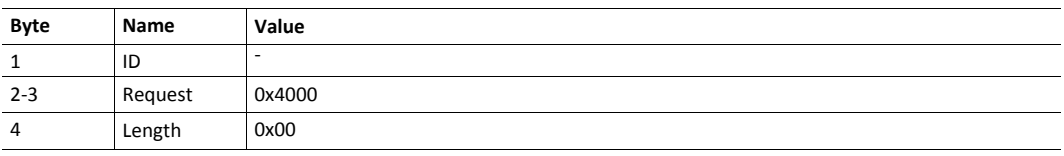

#### **Response**

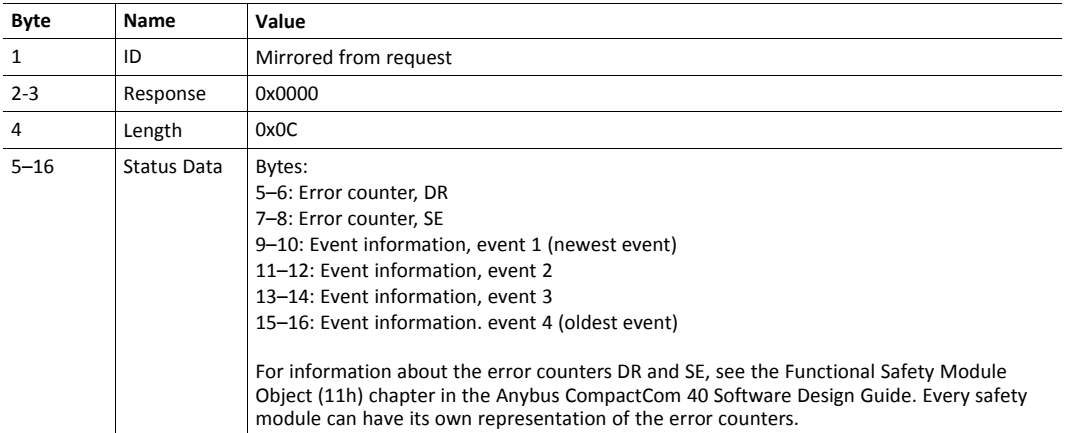

### **6.3.2 SetConfigString**

With this message, it is possible to configure the safety module's safety parameter sets. This message is safety protocol specific.

The intention with this configuration string is to provide an alternate method of providing setup parameters for the configuration of the safe application. This string is normally not something the end-user is able to change, but is more a method of letting the manufacturer hard-code certain settings. Normally these parameters are transferred from the safety PLC (where the enduser can configure these parameters) to the safety module during establishment of the safe connection.

The host application can use this functionality to transfer application specific, safety-related configuration data from the non-safe host to the safety module. Setup and coding of the data is completely (safe) application specific.

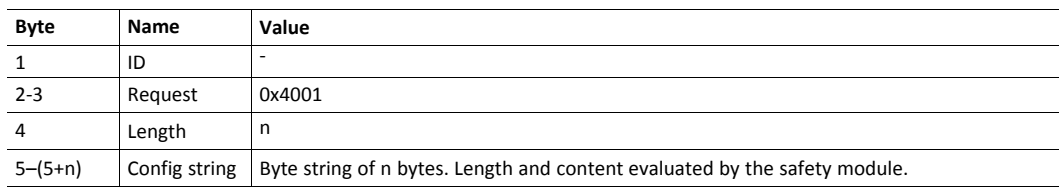

#### **Request**

#### **Response**

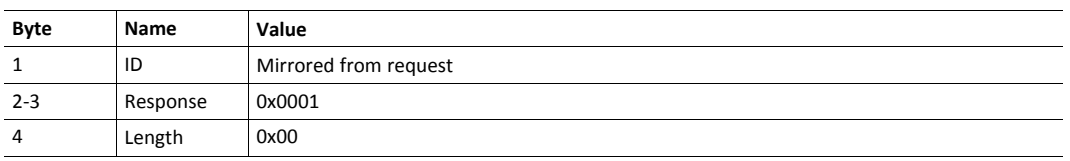

#### **6.3.3 ErrorConfirmation**

This message is used to initiate an error confirmation from the host application.

When received by the safety module, the safety module shall try to reset any errors unless prohibited by safety constraints or prohibited by the local configuration of the safety module.

For more information, see the Functional Safety Module Object (11h) in the Anybus CompactCom 40 Software Design Guide.

#### **Request**

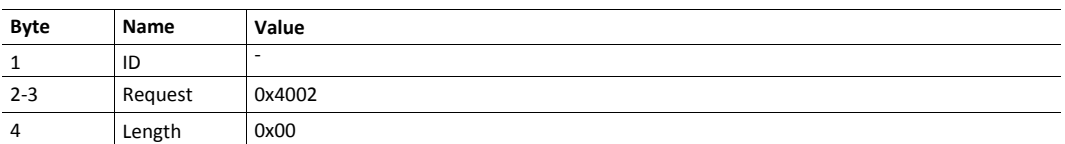

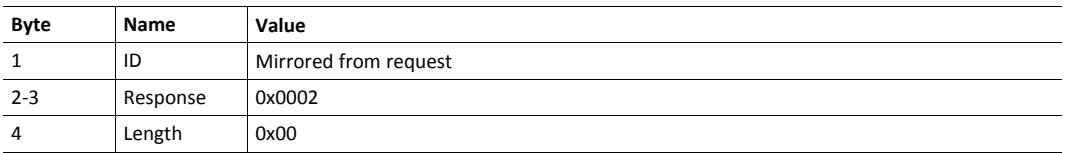

# **6.4 Safety Module Messages**

<span id="page-21-0"></span>The messages below can be sent from the safety module to the CompactCom device at any time during normal operation.

## **6.4.1 FatalErrorEntry**

This message is sent to the CompactCom device when the safety module encounters a fatal error. Since the safety module might be in a non-communicating state after sending this message, the CompactCom device may omit the response.

#### **Request**

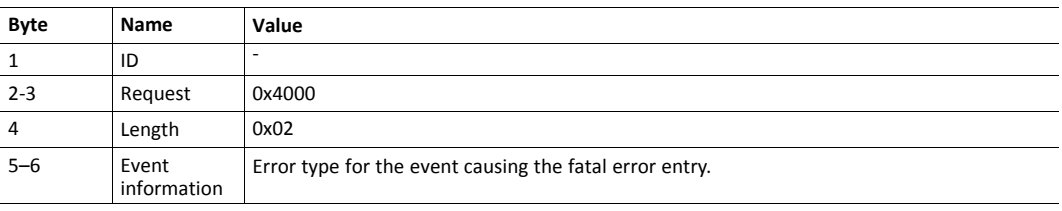

#### **Response (Optional)**

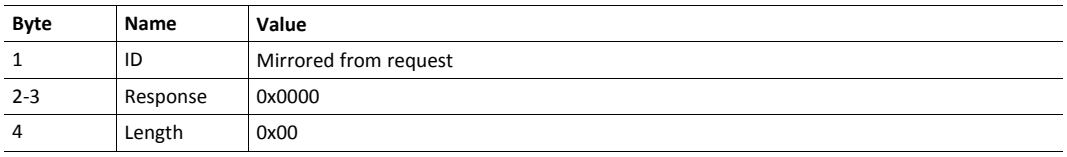

# <span id="page-22-0"></span>**7 PROFIsafe Specific Details**

# **7.1 CompactCom Messages**

## **7.1.1 SetFAddress**

<span id="page-22-1"></span>With this request, the desired F-address for the safety module is set. This request is always sent during start-up phase. The originator of the F-address is the host application (for example, a switch, or a keypad parameter), using the CompactCom Network Configuration Object (04h), Instance #21. The F-address is an alias address used during the connection phase. The value of this parameter must match what is set by the end user in the configuration tool (e.g. Step7), otherwise the PROFIsafe communication cannot be established.

### **Request**

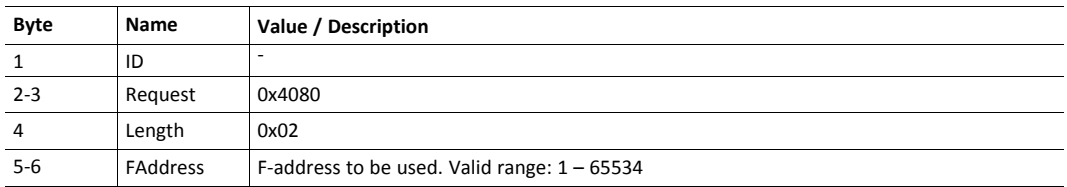

#### **Response**

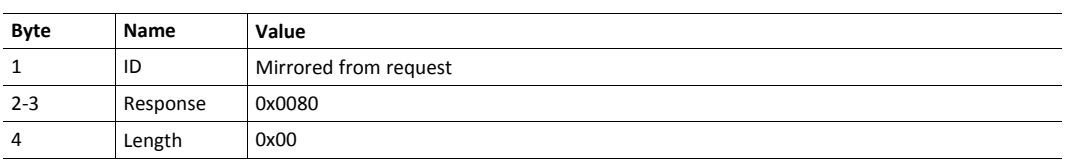

## **7.1.2 WriteAcyclicRecord**

When an acyclic request to write data to the safety module is received by the CompactCom from the IO controller, this request is sent to the safety module.

This request can, for example, be used to set the F-parameters (F\_Destination\_Add, F\_Source\_ Add, F\_Wd\_Time, F\_SIL\_Level, F\_CRC1).

 $\left( \widehat{\mathbf{1}}\right)$ 

*Please note that the "Data" part of network specific telegrams may be coded in a different endianness.*

### **Request**

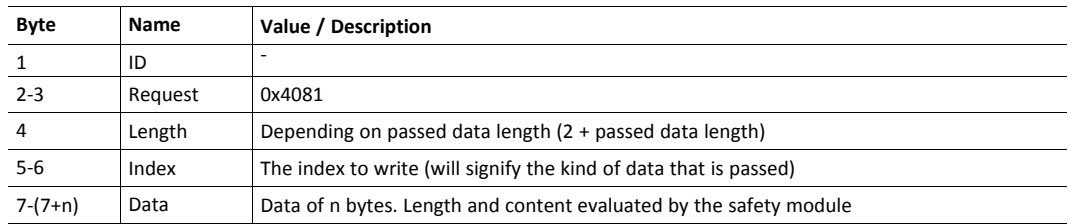

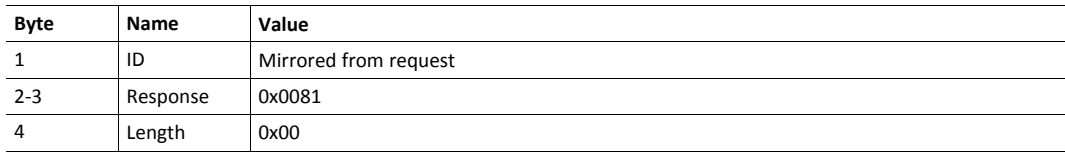

### **7.1.3 ReadAcyclicRecord**

When an acyclic request to read data from the safety module is received by the CompactCom from the IO controller, this request is sent to the safety module.

 $\left( \widehat{\mathbf{1}}\right)$ 

*Please note that the "Data" part of network specific telegrams may be coded in a different endianness.*

This command is optional to implement.

#### **Request**

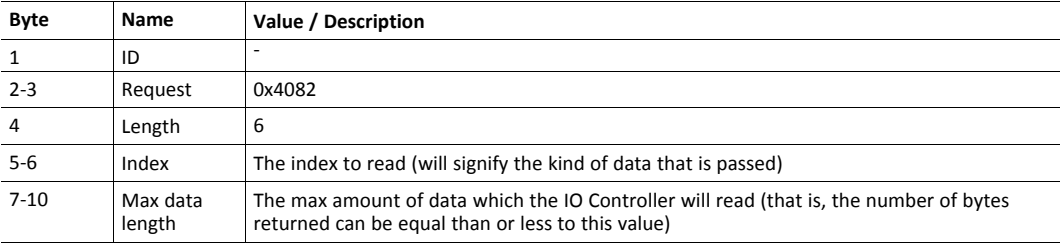

#### **Response**

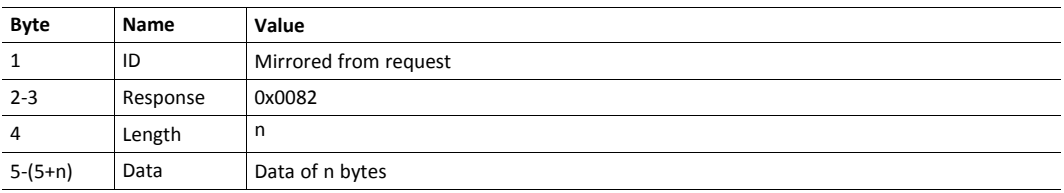

### **7.1.4 GetSupportedSpdus**

This request is sent to the safety module to receive a list of information of the supported SPDUs.

At least one SPDU must be supported by the safety module. If the safety module supports only one SPDU, the command is optional to implement. If multiple SPDUs are supported, the command is mandatory to implement.

If the GetSupportedSpdus command is not supported, or the response is empty, the SPDU ID will be 0 and the I/O lengths will be set according to the Start-up telegram. See *The [Start-up](#page-13-0) [Telegram,](#page-13-0) p. 12*.

The SPDUs are identified by 32–bit unique SubModuleIdentNumbers. When multiple SPDU configurations are supported, the active configuration is selected by the controller through the SubModuleIdentNumber of the expected identification. The SPDU IDs are represented in bits 24– 31 of each SubModuleIdentNumber defined for the safety module.

**Request**

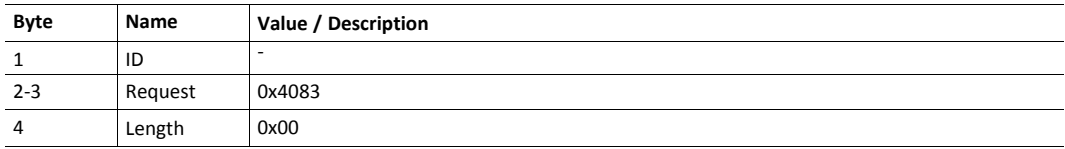

### **Response**

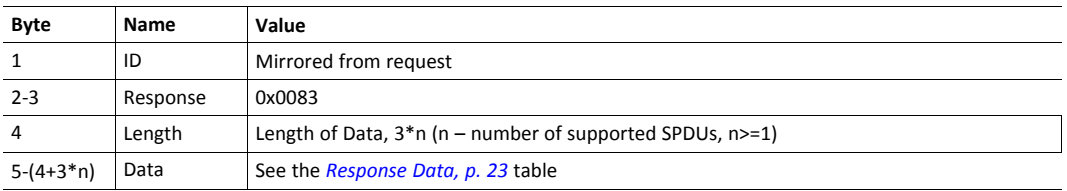

## <span id="page-24-0"></span>**Response Data**

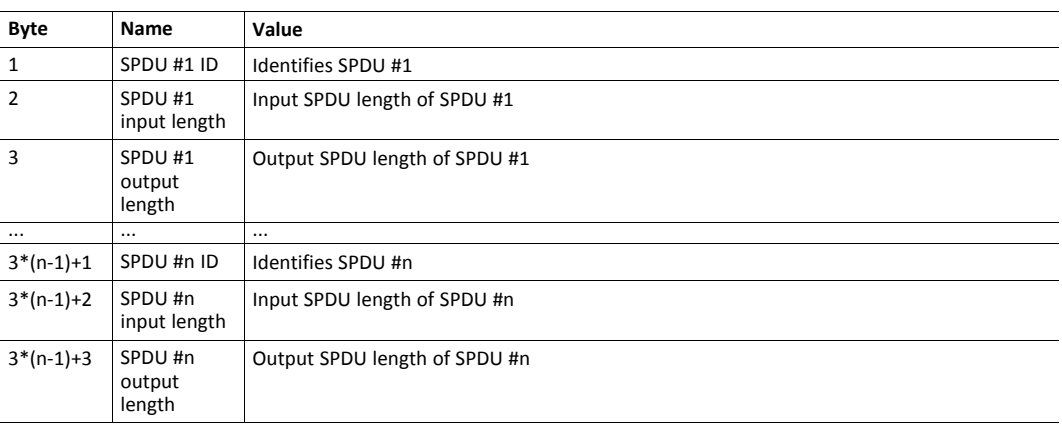

# **7.2 Safety Module Messages**

## **7.2.1 SendChannelDiagAlarm**

<span id="page-25-0"></span>This request is sent to the CompactCom when there is a need to transmit an alarm message to the connected IO controller.

If the max number of active alarms for the CompactCom is reached, the CompactCom will reject the message with error code "Out-of-resources".

The maximum number of active alarms the CompactCom supports, is specified in the Network Guide.

This command is optional to implement.

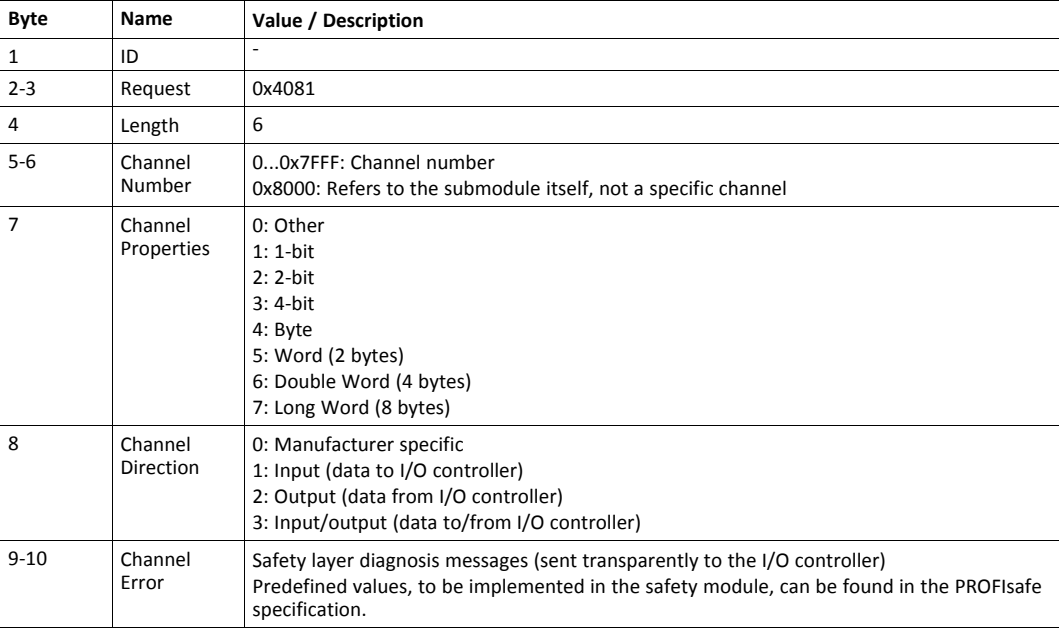

## **Request**

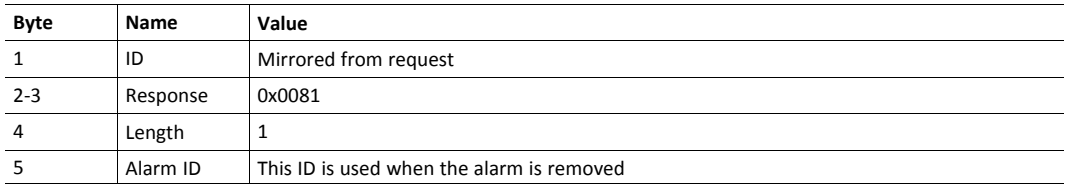

### **7.2.2 RemoveAlarm**

This request is sent to the CompactCom when an alarm shall be removed.

If the SendChannelDiagAlarm command is implemented in the safety module, this command is mandatory to implement.

#### **Request**

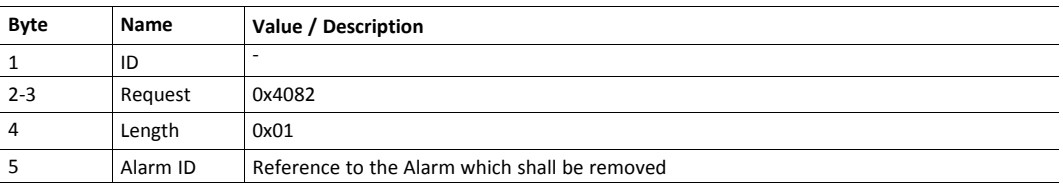

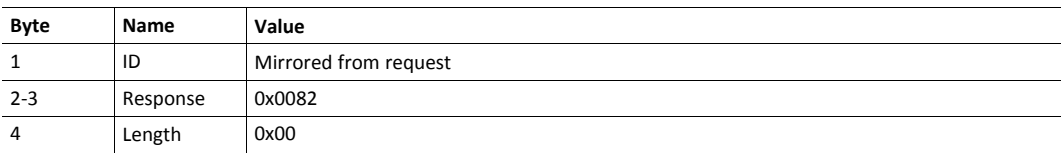

# <span id="page-27-0"></span>**8 FSoE Specific Details**

# **8.1 CompactCom Messages**

## **8.1.1 SetFsoeSlaveAddress**

<span id="page-27-1"></span>With this request, the FSoE slave address for the safety module is set. This request is always sent during the start-up phase. The origin of this address is the host application, using the CompactCom Network Configuration Object (04h), Instance #21. The FSoE slave address is an alias address used during the connection phase. The value of this parameter must match what is set by the end user in the configuration tool, otherwise the FSoE communication cannot be established.

#### **Request**

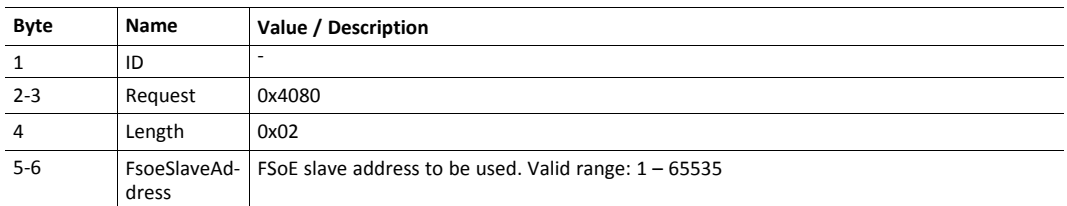

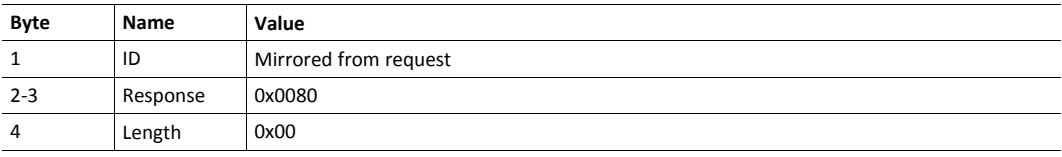

### **8.1.2 GetCoeObjects**

This request is sent from the CompactCom to receive a list of all objects implemented inside the safety module. The information returned by this command will be used to implement the EtherCAT service "Get OD list".

#### **Request**

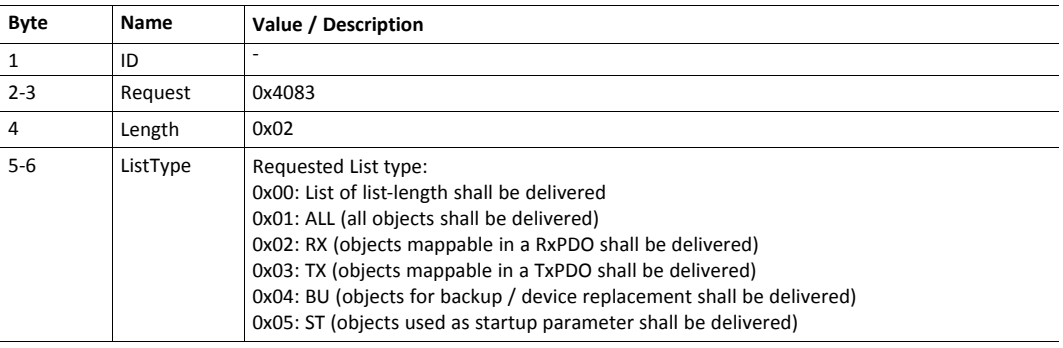

#### **Response (ListType 0x00)**

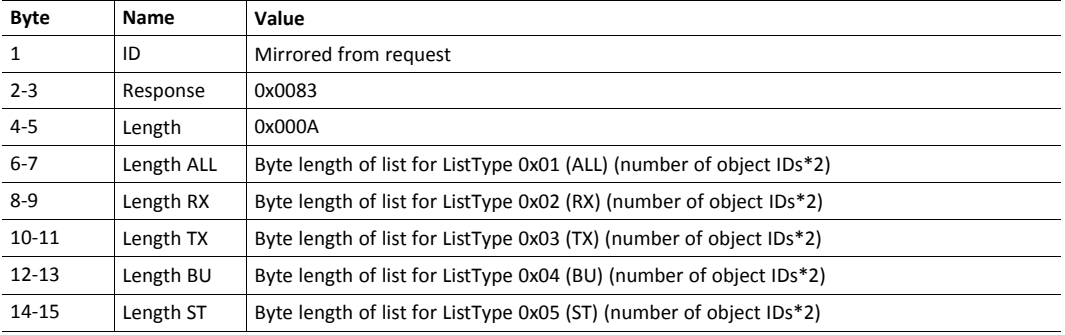

#### **Response (ListType 0x01 - 0x05)**

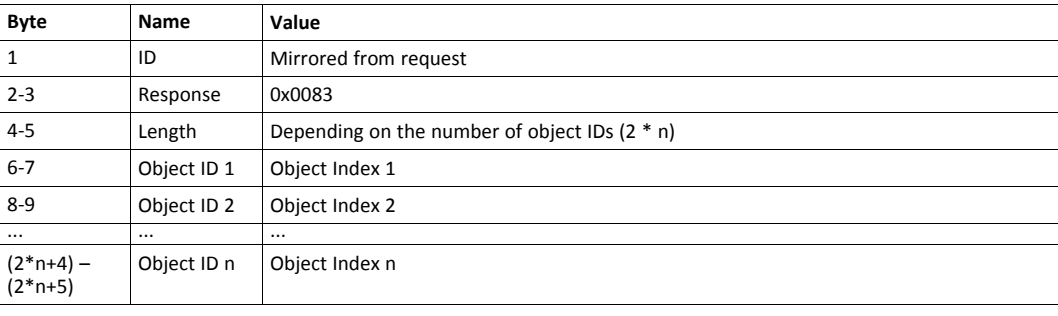

*The size of the response will typically exceed the maximum size allowed for the message. This means*  $\textcircled{\textbf{i}}$ *that the response will be sent in more than one fragment.*

The object indices added in this list must be entered in ascending order. If they are not in ascending  $\bf (\hat{i})$ *order, they will not be visible on the EtherCAT network.*

### **8.1.3 GetPdoMapping**

This request is sent from the CompactCom to receive the PDO mapping information for RxPDO and TxPDO. The information returned by this command will be used to implement the PDO mapping objects (e.g. 0x1600 and 0x1A00).

*The safety module mapping is for information only. The mapping itself is already done on the safety*  $\left( \widehat{\mathbf{1}}\right)$ *module. This means that the SPDU sent from the safety module to the CompactCom contains the mapped PDO to be copied 1:1 to the network.*

 $\mathbf{I}$ 

*Dynamic mapping of the safety module is not supported. The PDO mapping objects are read-only.*

#### **Request**

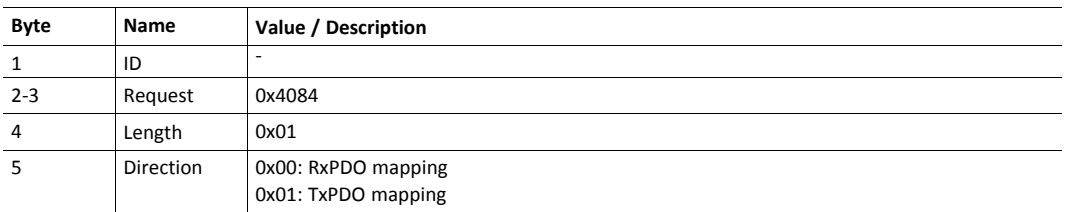

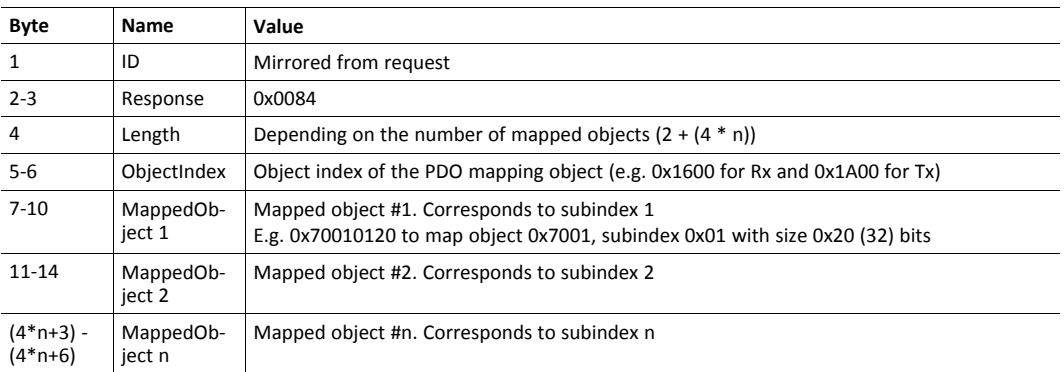

# **8.1.4 GetObjectInfo**

This request is sent from the CompactCom to receive detailed information about a single object. The information returned by this command will be used to implement the EtherCAT service "Get object description".

#### **Request**

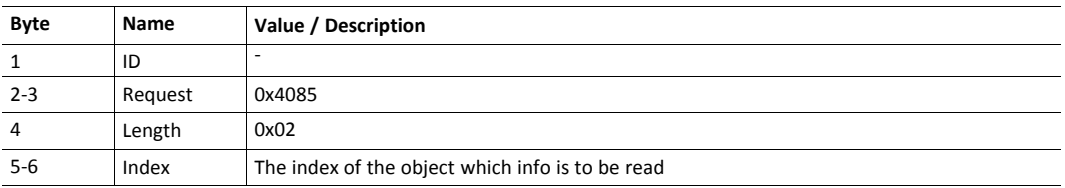

#### **Response (Success)**

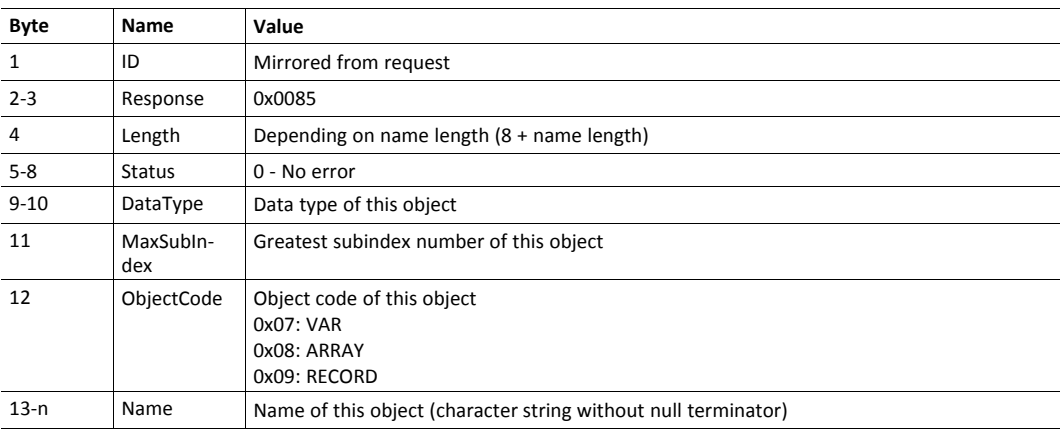

### **Response (Error)**

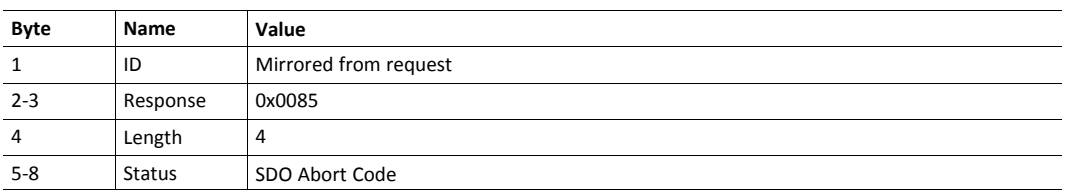

## **8.1.5 GetEntryInfo**

This request is sent from the CompactCom to receive detailed information about a single entry. The information returned by this command will be used to implement the EtherCAT service "Get entry description".

#### **Request**

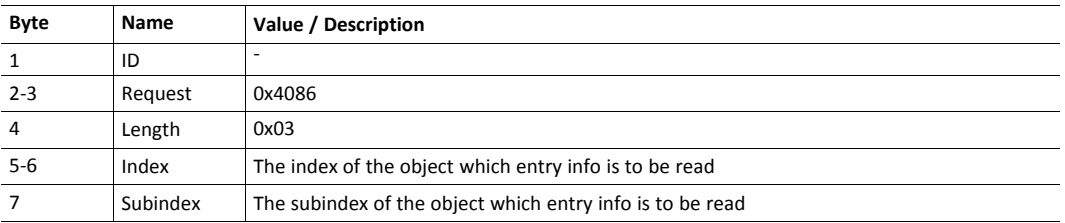

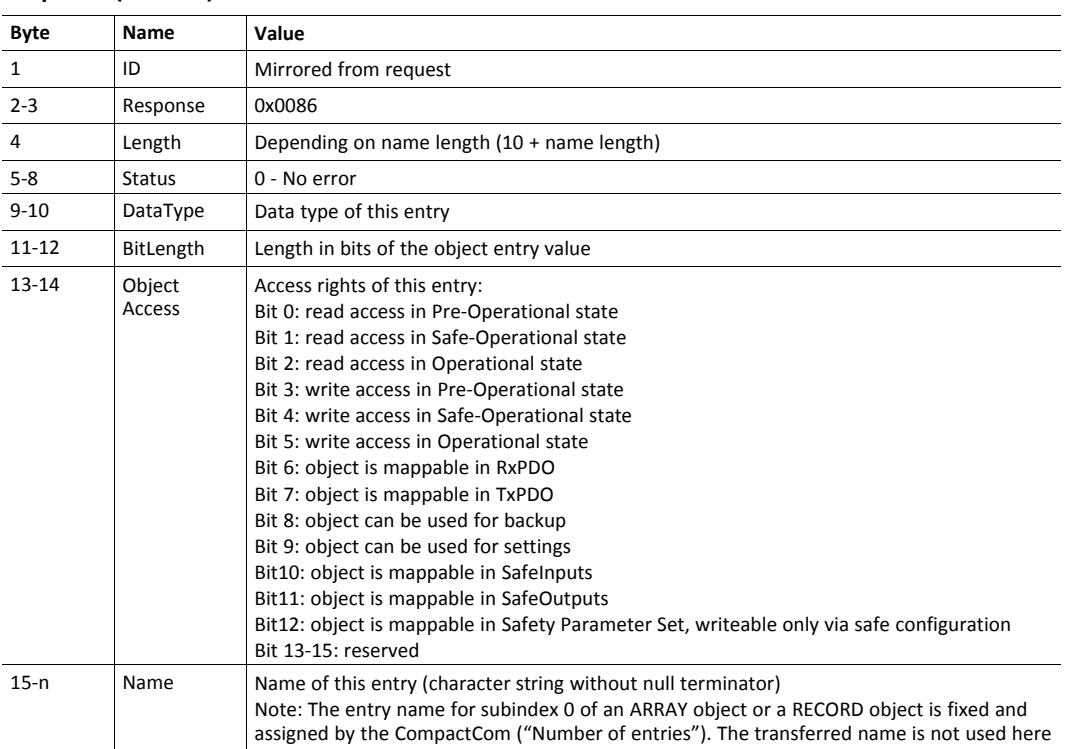

#### **Response (Success)**

### **Response (Error)**

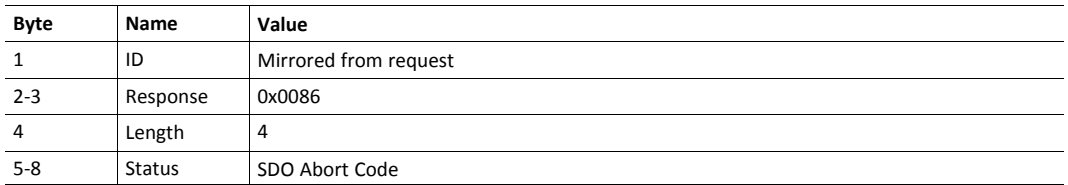

## **8.1.6 SdoDownload**

This request is sent to the safety module when an acyclic SDO write access request to write data to the safety module from the EtherCAT master is received.

Since the CompactCom does not do any access right validation, this is the task of the safety module when the service is requested.

#### **Request**

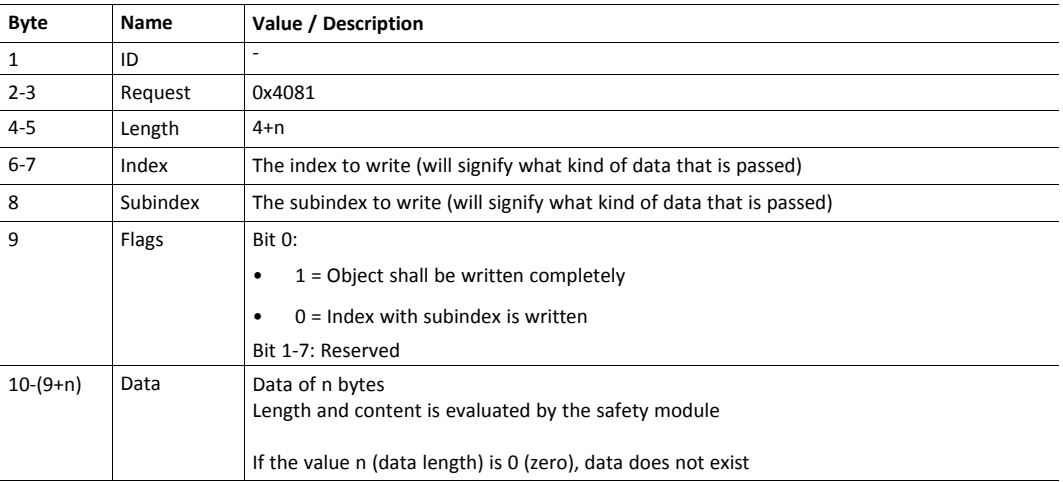

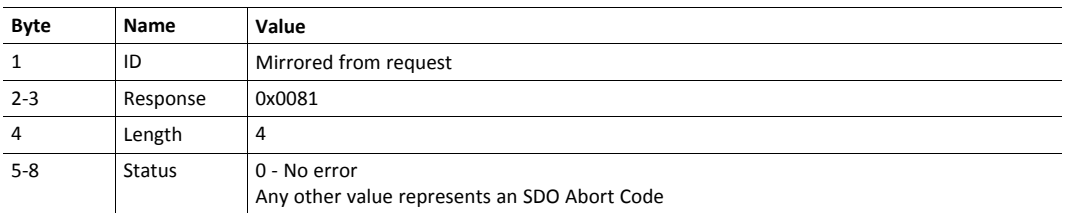

## **8.1.7 SdoUpload**

This request is sent to the safety module when an acyclic SDO request to read data from the safety module from the EtherCAT master is received.

Since the CompactCom does not do any access right validation, this is task of the safety module when the service is requested.

#### **Request**

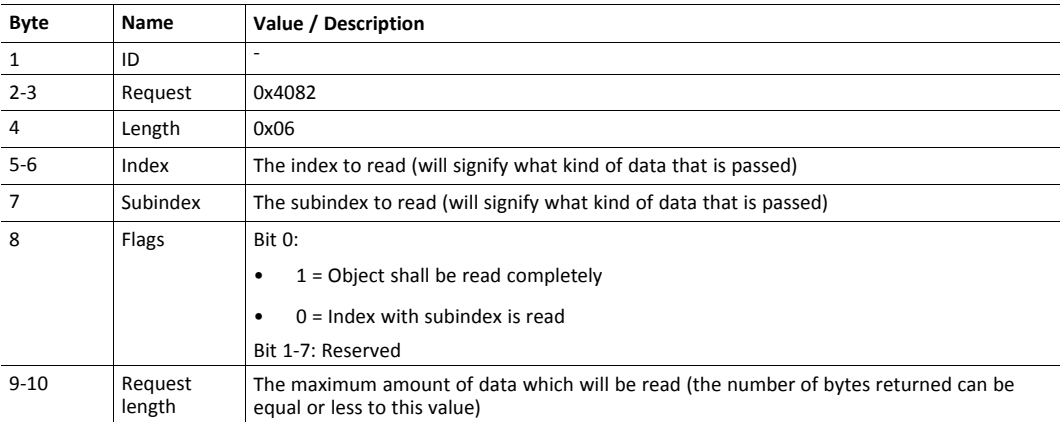

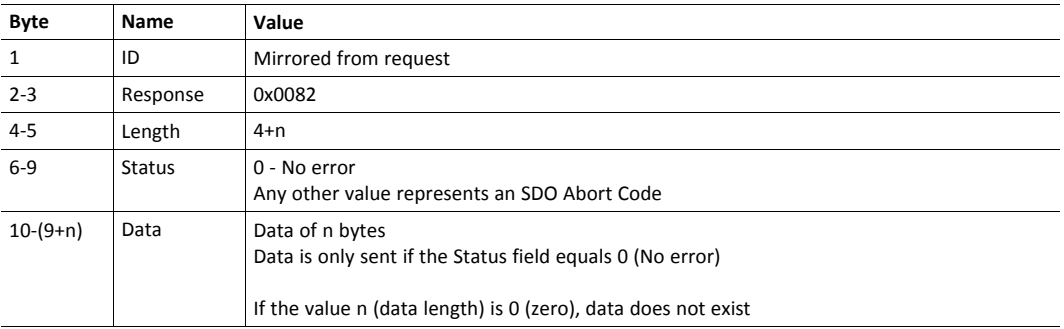

# **8.2 Safety Module Messages**

## **8.2.1 LEDstate**

<span id="page-34-0"></span>The safety module can provide state information that can be used to implement a FSoE status LED. The state is transmitted on change.

## **Request**

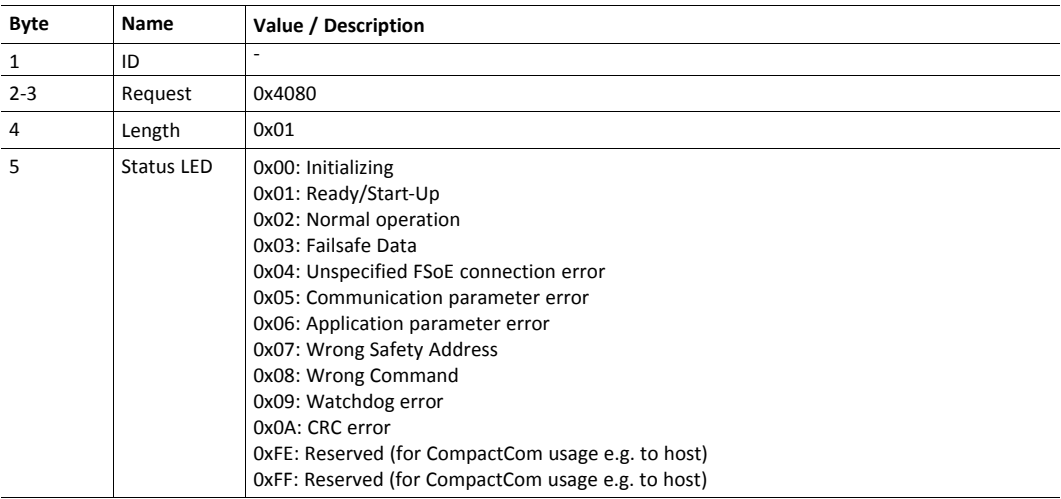

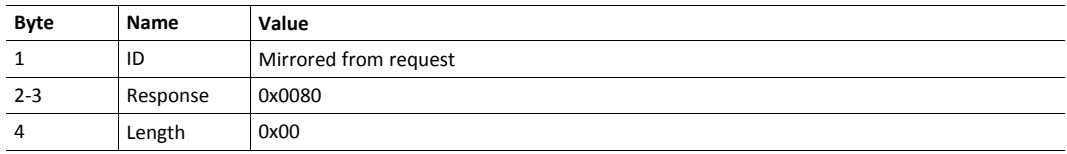

# **9 CIP Safety Specific Details**

<span id="page-35-0"></span>The data exchange between the CIP Safety Stack (CSS) and the non-safe CIP stack (CSAL (CIP Safety Adaptation Layer)) is handled by Hardware Abstraction Layer — Communication (HALC) messages.

For a complete HALC command reference, see the CIP Safety on EtherNet/IP, Generic Porting Guide from HMS / IXXAT.

# **9.1 HalcCsalMessage**

<span id="page-35-1"></span>All HALC messages that are sent from the non-safe part, running on the CompactCom, to the safe part, running on the safety module, should be transmitted using HalcCsalMessages.

The only exception to this rule are messages with the HALC command identifier CSOS k CMD IXCO\_IO\_DATA. They contain cyclical safety data and will be transferred using the SPDU (Safety Process Data Unit) part of the message.

# **9.2 HalcCsalMessage Structure**

<span id="page-35-2"></span>The length field of the HalcCsalMessage is 2 bytes instead of 1 byte, because HALC messages can be larger than 255 bytes.

For more information, see *[Message](#page-18-0) Header, p. 17*.

## **9.2.1 Request**

*HALCS\_t\_MSG is a structure used in the IXXAT CIP Safety stack. For other CIP Safety stacks, an* Î) *adaptation layer implementation might be necessary.*

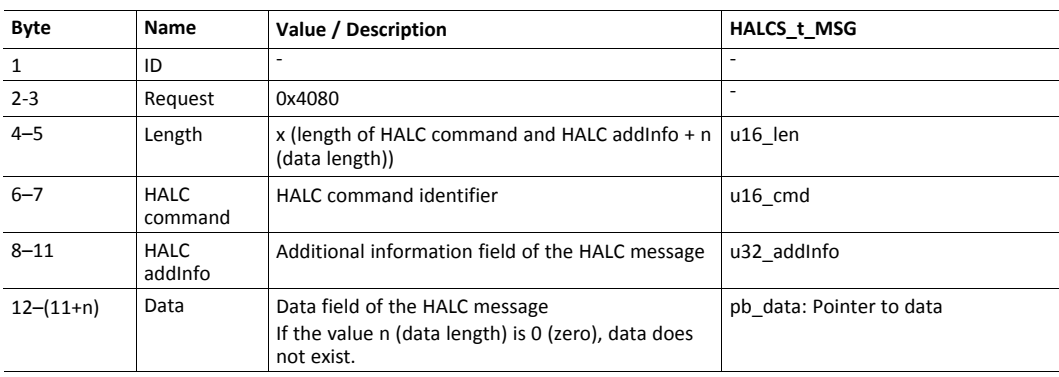

## **9.2.2 Response**

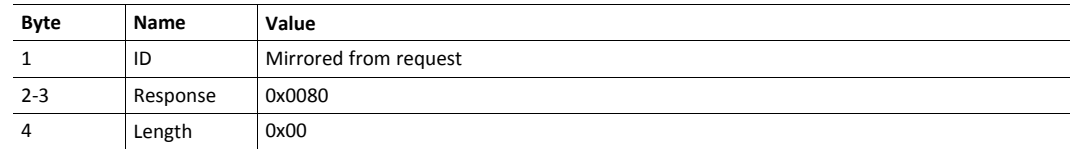

# **9.3 SetInitData**

<span id="page-36-0"></span>This message is sent from the CompactCom device with the purpose of initializing the safety module. It contains data CSS needs for start-up. Safe communication is only possible after the safety module has received this command.

## **9.3.1 Request**

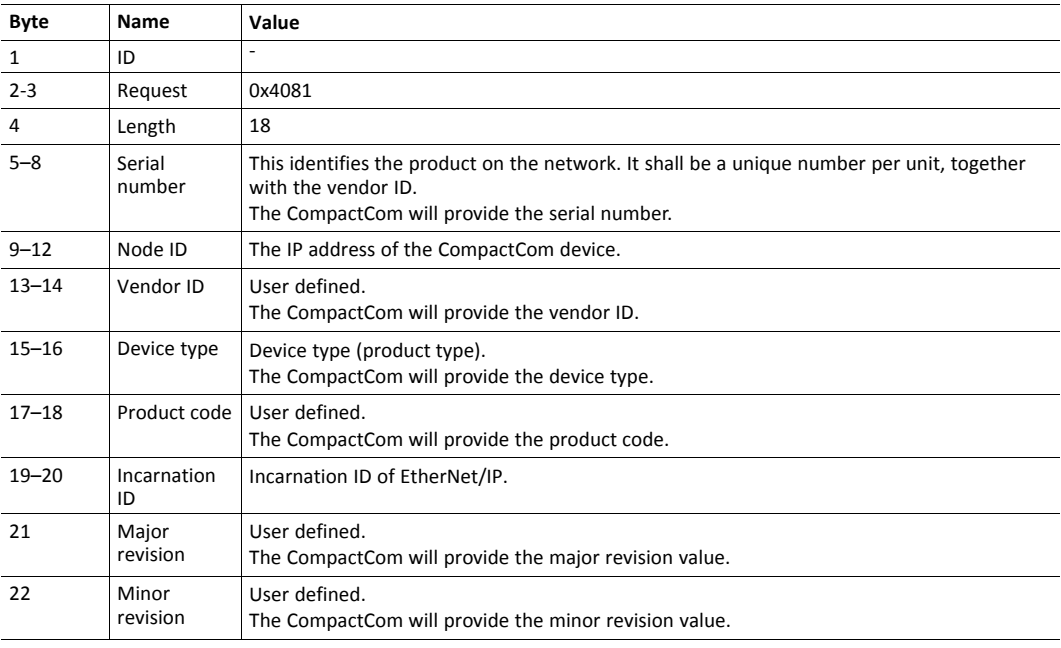

# **9.3.2 Response**

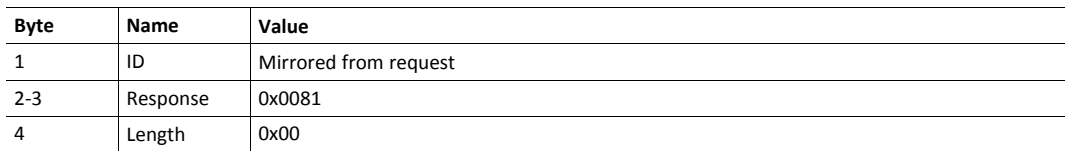

# **9.4 GetClassIDs**

<span id="page-37-0"></span>This message is sent from the CompactCom device to the safety module, with the purpose of receiving a list of all objects implemented in the safety module.

This information is needed for the CompactCom to be able to route explicit requests to these objects to the safety module.

It is mandatory to list the Safety Supervisor Object and the Safety Validator Object. More objects can be added as needed.

The Assembly Class (ID 4) shall not be included in this list. Requests to Assembly Instances I according to the GetAssemblyInstIDs response will be routed to the safety module è automatically.

## **9.4.1 Request**

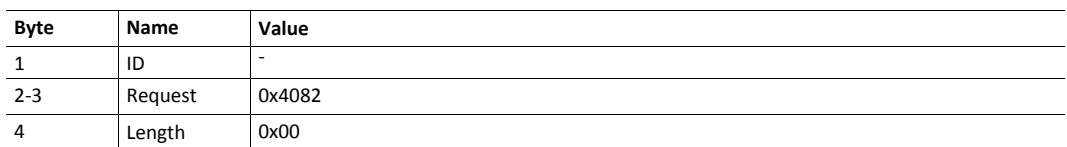

## **9.4.2 Response**

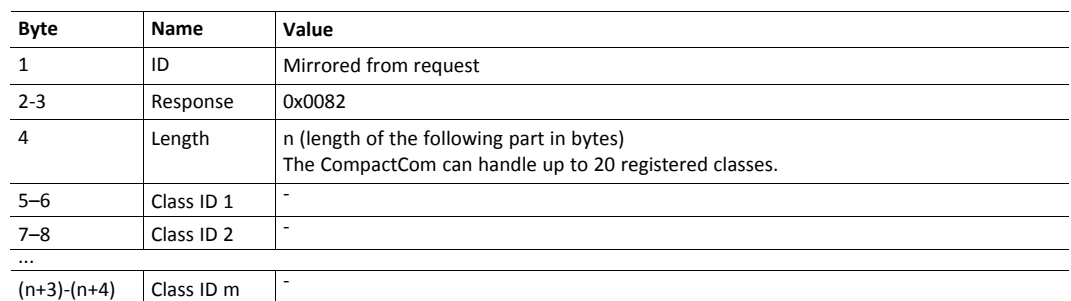

# **9.5 GetAssemblyInstIDs**

<span id="page-38-0"></span>This message is sent by the CompactCom device, with the purpose of receiving a list of all assembly instances inside the safety module.

This information is needed for the CompactCom to be able to route explicit requests to these objects to the safety module.

In the case that the safety module does not support Assembly Instance IDs, it shall respond to the request with a zero length response.

## **9.5.1 Request**

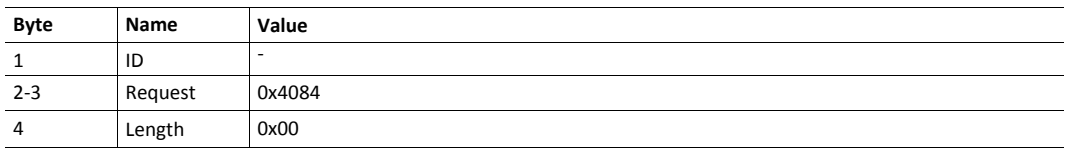

## **9.5.2 Response**

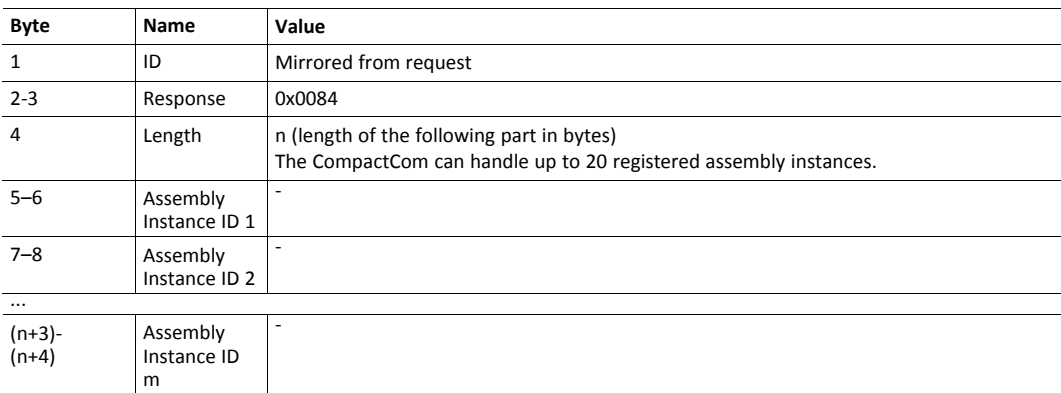

# **9.6 LinkStatus**

<span id="page-39-0"></span>This message is sent by the CompactCom device to report the link status. Using this command, the Link Object (TCP/IP object) can report to the safety module that the underlying network status has changed.

# **9.6.1 Request**

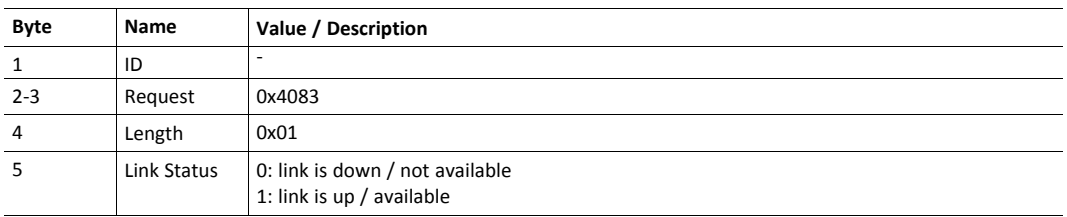

## **9.6.2 Response**

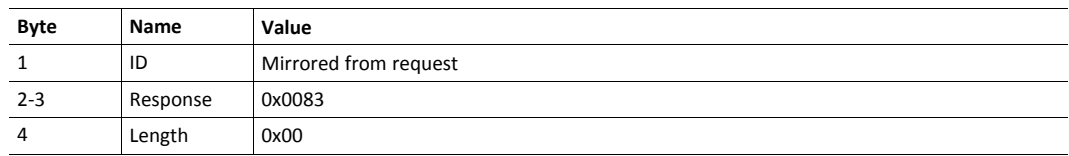

## **9.7 HalcCssMessage**

<span id="page-40-1"></span>I

<span id="page-40-0"></span>All HALC messages that are sent from the safe part, running on the safety module, to the nonsafe part, running on the CompactCom device, should be transmitted using HalcCssMessages.

The only exception to this rule are messages with the HALC command identifier CSOS\_k\_CMD\_ IXCO\_IO\_DATA. They contain cyclical safety data and will be transferred using the SPDU part of the message.

# **9.8 HalcCssMessage Structure**

The length field of the HalcCssMessage is 2 bytes instead of 1 byte, because HALC messages can be larger than 255 bytes.

## **9.8.1 Request**

*HALCS\_t\_MSG is a structure used in the IXXAT CIP Safety stack. For other CIP Safety stacks, an*  $\bf (\hat{i})$ *adaptation layer implementation might be necessary.*

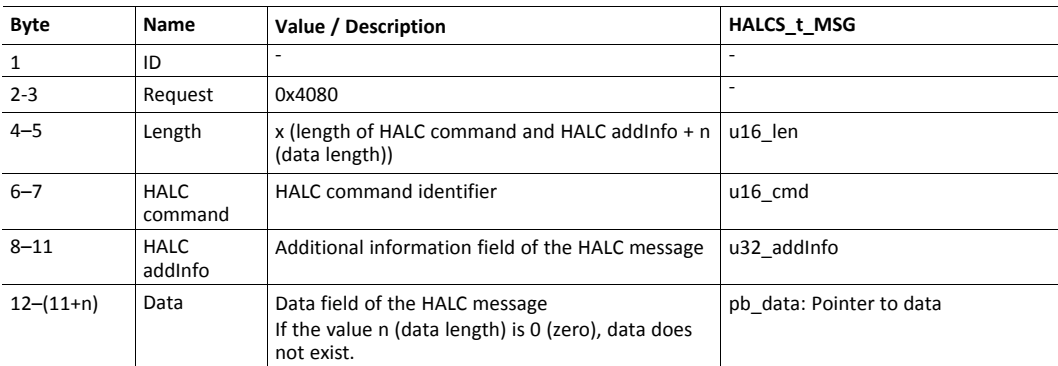

## **9.8.2 Response**

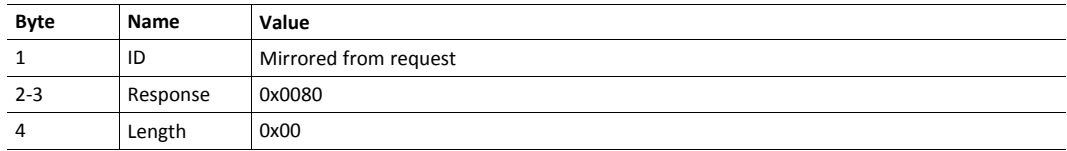

# **9.9 LEDstate**

<span id="page-41-0"></span>CSS generates the states for the Module and Network Status LEDs. The LED states are transmitted on change, from the safety module to the CompactCom device.

## **9.9.1 Request**

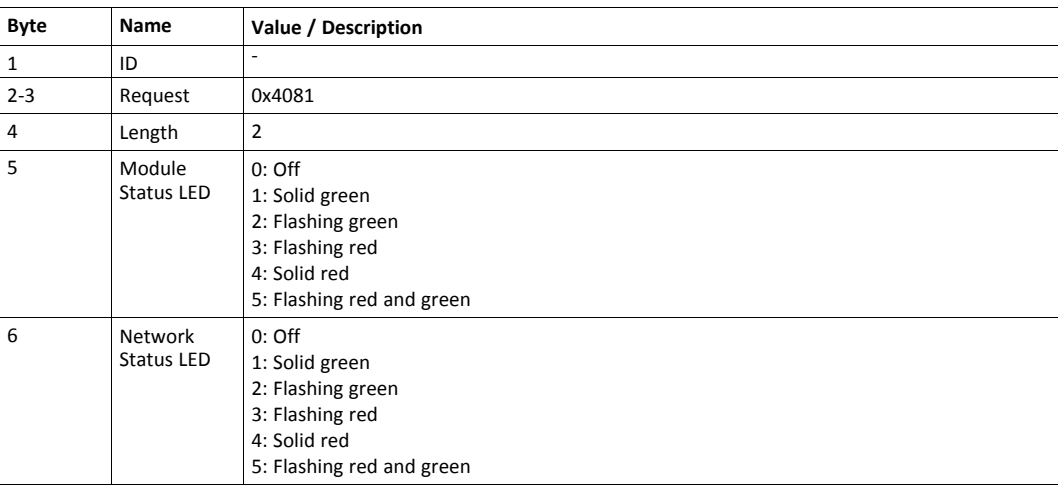

# **9.9.2 Response**

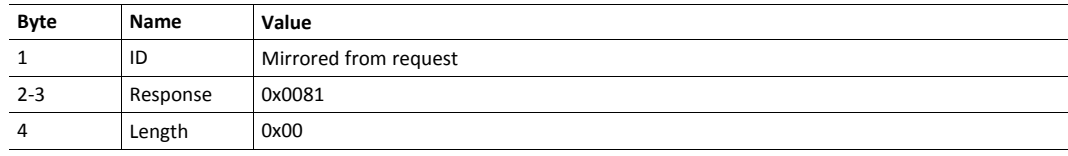

# **9.10 SafetyReset**

<span id="page-42-0"></span>This message should be sent from the safety module after a 'Safety Reset Service' has been acknowledged by the CSS.

The service shall "Emulate as closely as possible cycling power on the device", and this is achieved by sending the 'SafetyReset' message to the CompactCom device which forwards the request to the non-safe host.

The CompactCom device will delay the reset command to the non-safe host for 1000 ms, to ensure that the 'Safety Reset Service' response is sent out on the network before the reset is executed.

### **9.10.1 Request**

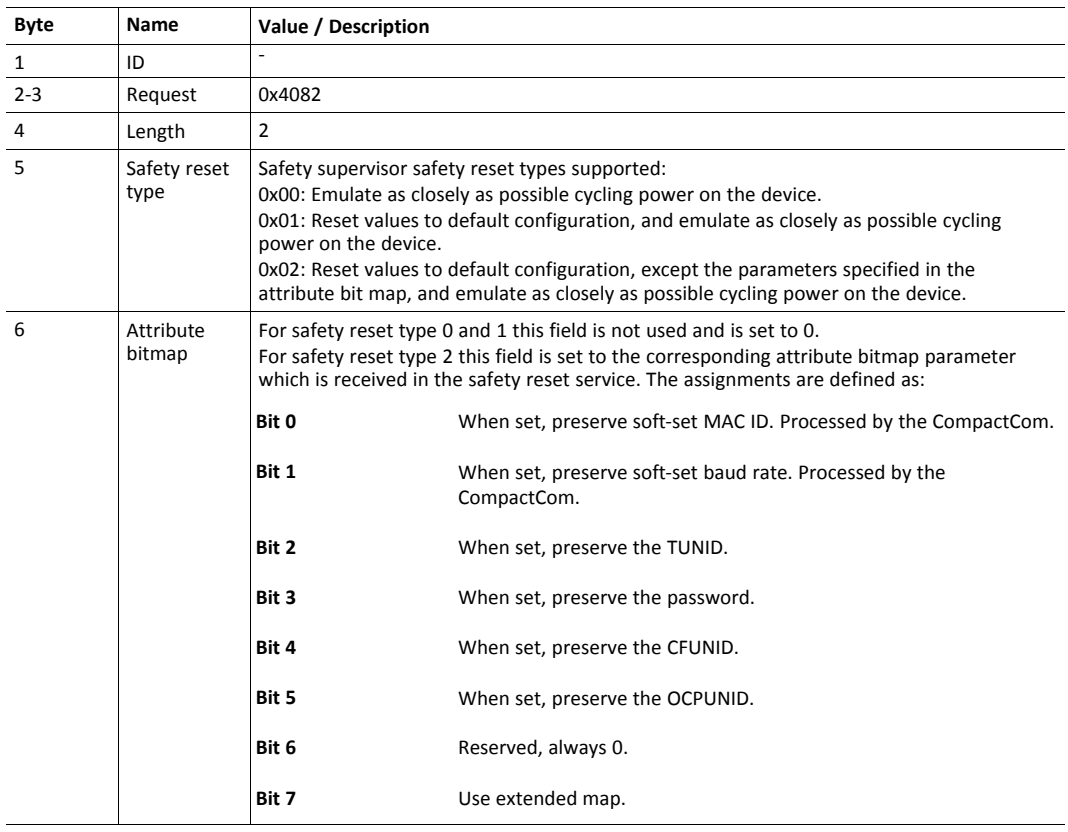

## **9.10.2 Response**

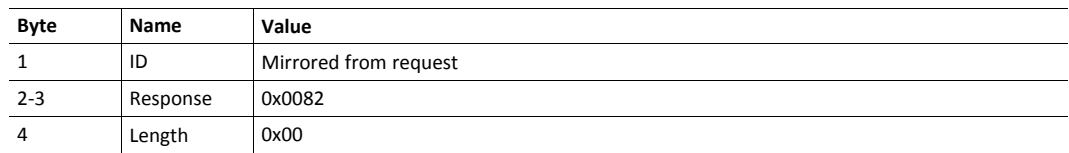

## **9.11 SPDU**

<span id="page-43-0"></span>SPDU telegrams are transmitted cyclically, independently of data change, in both directions. Whenever the SPDU data is updated, a data update indicator is incremented. Only updated data shall be provided to the safety protocol stacks.

For more information about the SPDU, see *The Anybus Telegram [Structure,](#page-14-1) p. 13* and *The [Safety](#page-16-0) Module Telegram [Structure,](#page-16-0) p. 15*.

The length of the safe IO data is decided during start-up. See *The Start-up [Telegram,](#page-13-0) p. 12* for more information.

#### **9.11.1 The CompactCom SPDU**

The CompactCom SPDU is sent from the CompactCom device to the safety module.

Normally all HALC messages contain a HALC command, but in this case it is implicitly known (CSOS\_k\_CMD\_IXCO\_IO\_DATA in IXXAT CSS), and will not be transmitted.

The CIP Safety message is encapsulated inside the HALC message.

A time coordination message will also be sent, and it is placed at the end of the SPDU. The time coordination message needs a separate HALC addInfo, and this is also placed inside the SPDU. See the table below.

When a connection is closed, the HALC length field shall be set to the maximally supported CompactCom SPDU size, and HALC addInfo/HALC addInfo2 shall be set to 0xFFFF.

Anytime a connection does not provide valid data (e.g. when a connection is not open or haven't produced any data yet), the data/data2 areas shall be filled with 0xFE values.

When a connection transports less data than the SPDU container maximum, there will be unused bytes right after the data field. The position of HALC addInfo2 shall stay at its constant position within the container.

If the safety module only produces safe data, the HALC length shall be set to zero and HALC addInfo to 0xFFFF. Consequently, the data field shall not be transmitted (i.e. consumer number and pad byte are also not transmitted).

If the safety module only consumes data, the HALC addInfo2 and data2 fields shall contain values as if the connection is closed.

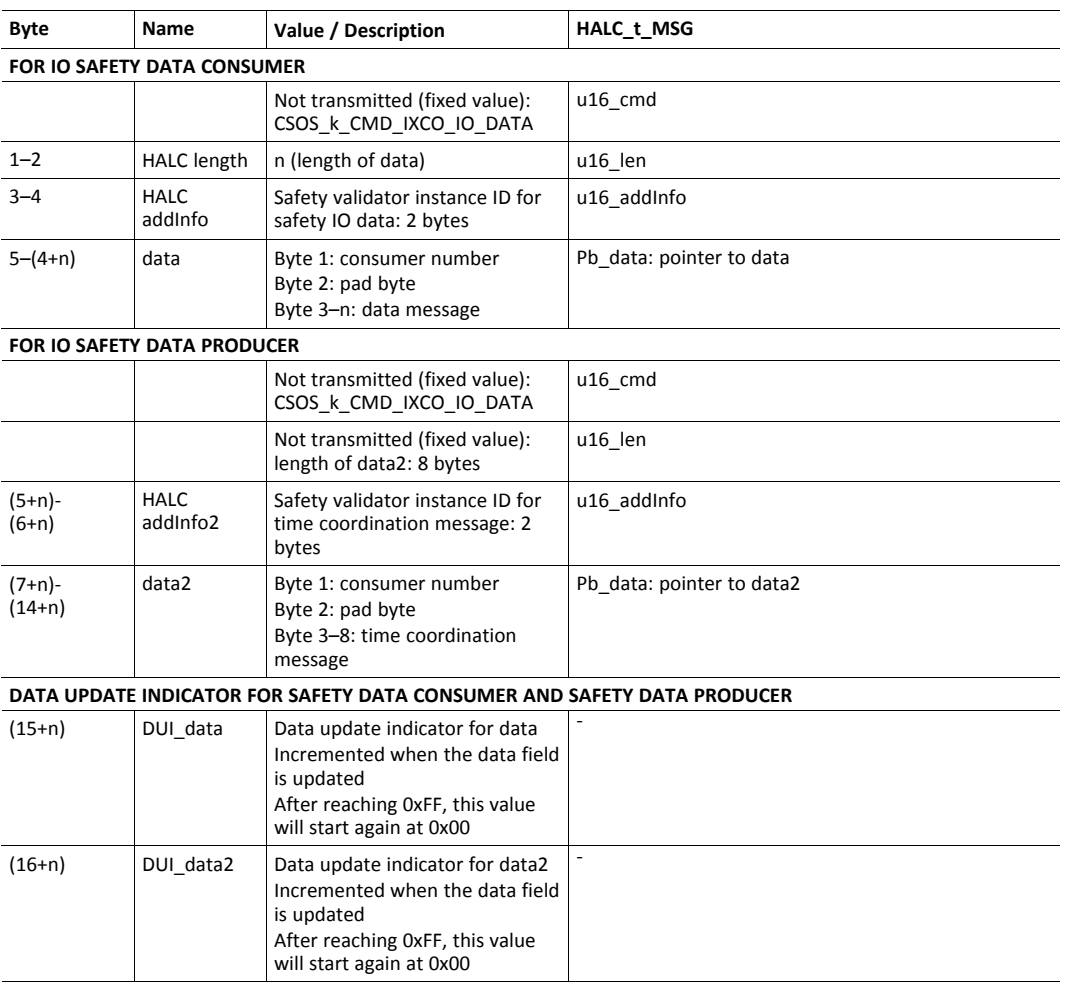

#### **9.11.2 The Safety Module SPDU**

The safety module SPDU is sent from the safety module to the CompactCom device.

Normally all HALC messages contain a HALC command, but in this case it is implicitly known (CSOS k CMD IXSVO IO DATA in IXXAT CSS), and will not be transmitted.

The CIP Safety message is encapsulated inside the HALC message.

A time coordination message will also be sent, and it is placed at the end of the SPDU. The time coordination message needs a separate HALC addInfo, and this is also placed inside the SPDU. See the table below.

When a connection is closed, the HALC length field shall be set to the maximally supported safety module SPDU size, and HALC addInfo/HALC addInfo2 shall be set to 0xFFFF.

Anytime a connection does not provide valid data (e.g. when a connection is not open or haven't produced any data yet), the data/data2 areas shall be filled with 0xFE values.

When a connection transports less data than the SPDU container maximum, there will be unused bytes right after the data field. The position of HALC addInfo2 shall stay at its constant position within the container.

If the safety module only consumes safe data, the HALC length shall be set to zero and HALC addInfo to 0xFFFF. Consequently, the data field shall not be transmitted.

If the safety module only produces data, the HALC addInfo2 and data2 fields shall contain values as if the connection is closed.

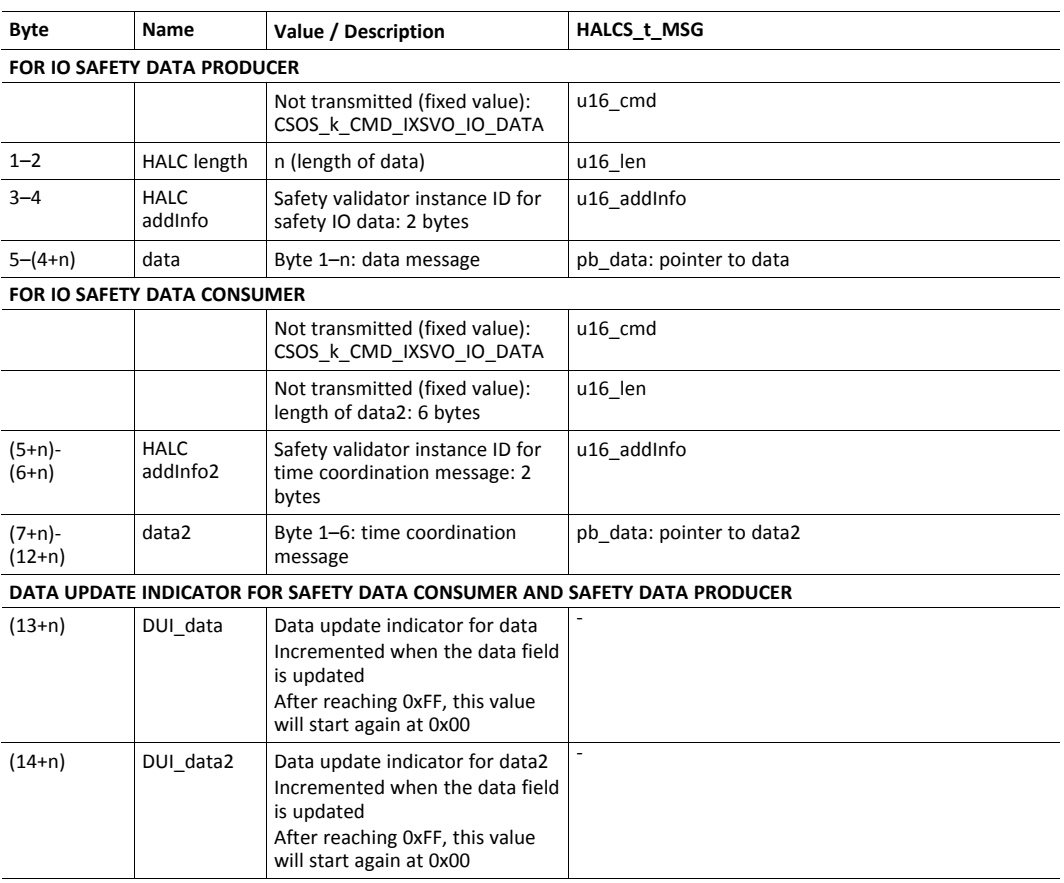

# **9.12 SPDU Calculations and Examples**

<span id="page-47-0"></span>The lengths of the input and output SPDUs depend on the safe I/O data lengths to be transported. There are devices that offer several assemblies with different lengths. Such devices report the size of the longest assemblies in the startup telegram. During runtime the actual length in the SPDUs is adjusted to the data length actually used by the corresponding connection. This is considered as dynamic SPDUs.

The following examples are with "data" equalling 2 bytes and 4 bytes (in reality, at least 7 bytes), and "data2" equalling 4 bytes (in reality 8 bytes, but reduced due to clarity).

## **9.12.1 Dynamic CompactCom SPDU**

#### **CONNECTION NOT OPENED, INVALID DATA**

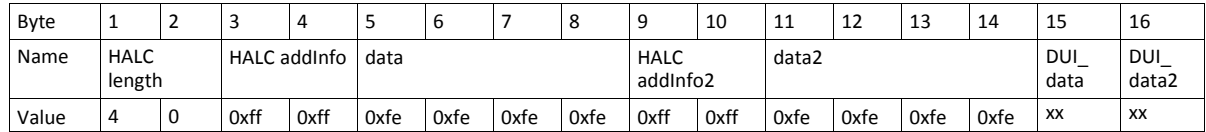

#### **CONNECTION NOT OPENED, VALID DATA**

Not possible

#### <span id="page-47-1"></span>**CONNECTION OPENED, INVALID DATA**

4 bytes data (maximum SPDU size)

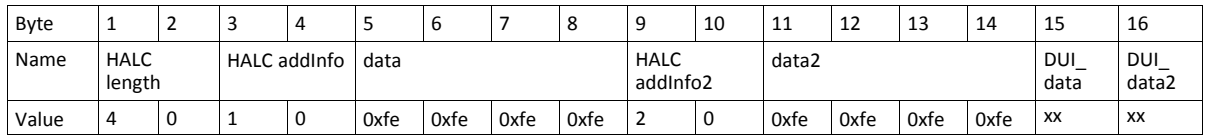

2 bytes data

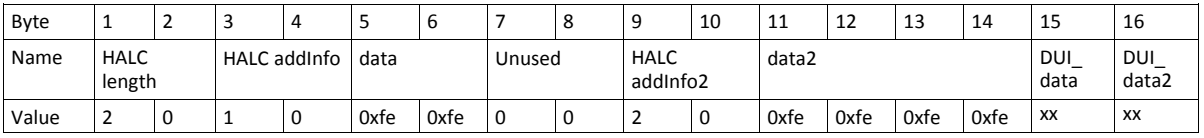

*The unused bytes may have any value, but for debugging purposes always using the same value (e.g.*  $\bf{(i)}$ *0x00 or 0xFF) would be useful.*

#### **CONNECTION OPENED, VALID DATA**

Same as *[CONNECTION](#page-47-1) OPENED, INVALID DATA, p. 46*. Instead of 0xFE, real values are used.

## **9.12.2 Producer-Only CompactCom SPDU**

When a device only produces data then the HALC length in the CompactCom SPDU is zero and the data field is not present.

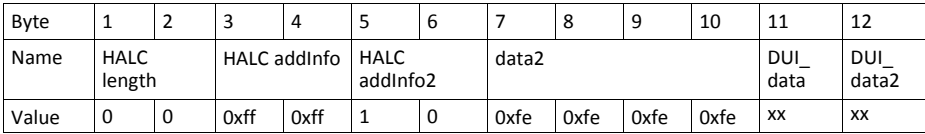

This analogously applies to a Consumer-Only safety module SPDU (not shown here).

### **9.12.3 SPDU Length Relations**

The lengths of the input and output SPDUs depend on the safe I/O data lengths to be transported. It shall be considered that there are devices that have only inputs, only outputs or both inputs and outputs. Additionally, CIP Safety uses different frame formats depending on the length of the safe payload data. Thus the SPDU lengths are determined by the safety module and communicated to the CompactCom via the Startup telegram.

#### **Example 1**

The Startup telegram reports output SPDU length 26 bytes and input SPDU length 22 bytes. Conclusively, the device has 2 bytes of safe outputs and 2 bytes of safe inputs.

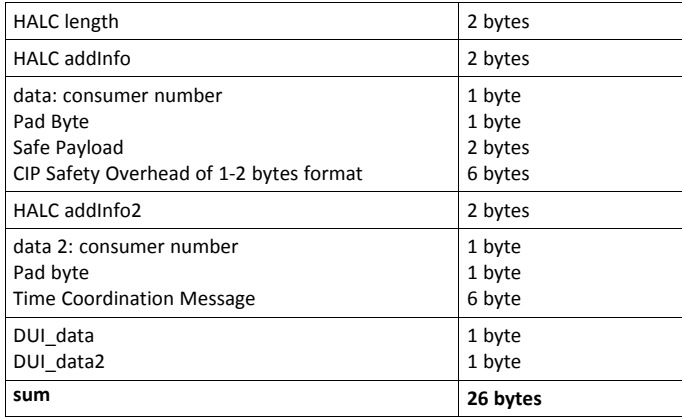

The CompactCom SPDU contents:

The safety module SPDU contents:

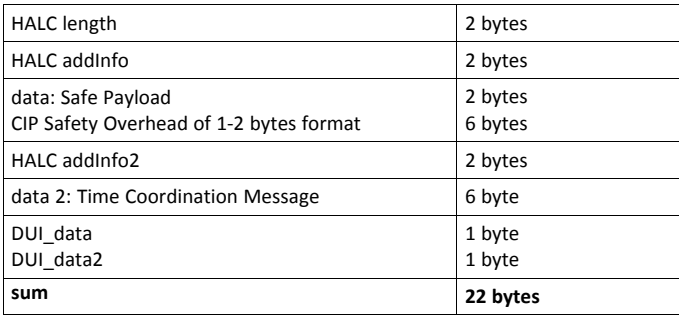

#### **Example 2**

The Startup telegram reports output SPDU length 36 bytes and input SPDU length 14 bytes. Conclusively, the device has 5 bytes of safe outputs and no safe inputs.

## The CompactCom SPDU contents:

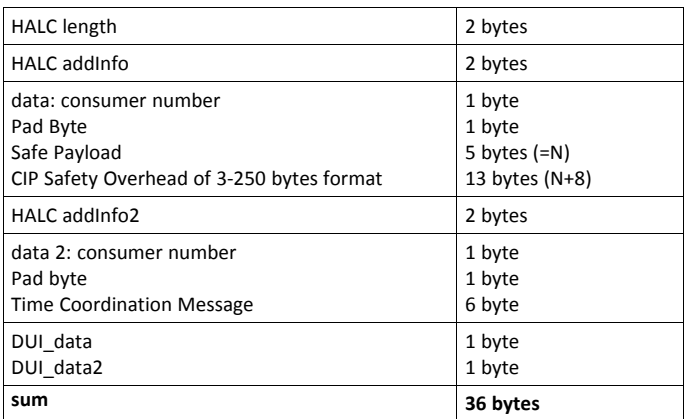

The safety module SPDU contents:

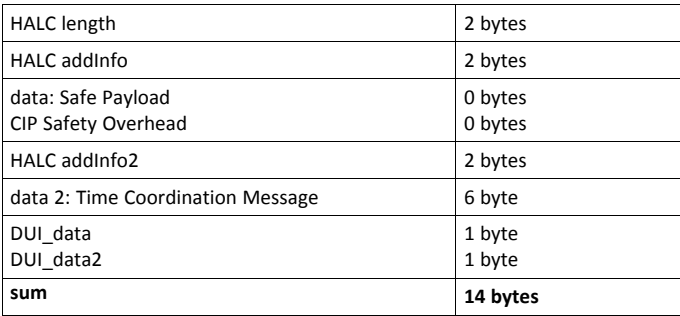

**This page intentionally left blank**